# The CodeDoc class v.0.2 2009/07/05

Paul Isambert zappathustra@free.fr

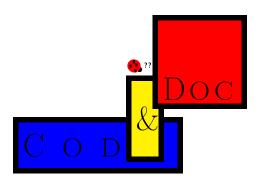

CodeDoc is a class designed to produce LATEX files such as packages and classes along with their documentations. It does not depart from LATEX's ordinary syntax, unlike e.g. DocStrip, allows any existing class to be loaded with its options and offers various fully customizable verbatim environments that allows authors to typeset the code and documentation of their files as they want. To create the documentation, we compile the document as usual; to create the external file(s), we simply put produce in the class options and compile as before.

Despite my earliest expectations, CodeDoc is not better than DocStrip. It is simply different. If you want a well-delimited approach to literate programming, use DocStrip. On the other hand, CodeDoc is more natural, in the sense that it is ordinary IATEX all the way down. Note that you can 'mimick' DocStrip, either by putting any character at the beginning of each line of your code and setting the \Gobble parameter to 1 (this would be 'inverted DocStrip'), or by setting the comment character to be of category 9 ('ignored') and beginning each line of the documentation with this character. In this latter case, only commands that are considered by CodeDoc when producing a file should not be commented out... but I'm going too fast here, and you should learn the basics first...

CodeDoc is still in its infancy, as indicated by its version number. Although it has passed the test of producing this documentation, countless bugs will probably be reported, and meaningful suggestions will be made. Be patient, and send them to me. Any reported bug and meaningful suggestion will be rewarded by a musical note, played by a virtual instrument, and sent in the mp3 format. Isn't it amazing? I know it is. I will have to hire musically educated secretaries to face the consequences of such a reckless proposition. But it is worth it. Once a stable version is reached, I might even write a symphony.

Some of the ideas of this class are not mine; some were inspired by others; some are mine but were independently implemented in other places; may all these people be thanked, as well as all the verbatim wizards around the world. And, oh, yeah, some ideas are mine, too.

<sup>1&#</sup>x27;Meaningful suggestion' and 'stable version' are fuzzy terms, you complain. Of course they are. Give me a chance!

# Changes in version 0.2

- ⇒ Bug fix to make \ref work properly in the unmodified code environment.
  ⇒ Files \input and read in produce mode won't produce error messages anymore... at least with  $\varepsilon\text{-TeX}$ .

# Contents

| Ι  | User's manual                                                                                                    | 4                                            |
|----|----------------------------------------------------------------------------------------------------|----------------------------------------------|
| 1  | Code & Documentation1.1 Writing code1.2 Macros to describe macros1.3 Choosing the class1.4 Dangerous strings                                                                                                    | 4<br>4<br>7<br>9                             |
| 2  | Verbatim Madness  2.1 Example environments                                                                                                    | 11<br>11<br>14<br>16                         |
| 3  | Summary of commands 3.1 Class options                                                                                                    | 17<br>17<br>17<br>17                         |
| ΙΙ | •                                                                                                    | 21                                           |
| 4  | Options and basic definitions                                                                                                    | 21                                           |
| 5  | Normal mode         5.1 Describing macros         5.2 \ShortVerb and associates         5.3 Verbatim definitions         5.4 The default code environment         5.5 Example environments         5.5.1 Examples without $\varepsilon$ -TEX         5.5.2 Examples with $\varepsilon$ -TEX         5.6 File management | 22<br>25<br>30<br>32<br>34<br>39<br>40<br>43 |
| 6  | Produce mode 6.1 Messages 6.2 Testing strings 6.3 Macros executed in produce mode 6.4 Writing environments 6.5 File management                                                                                                    | 45<br>45<br>48<br>54<br>56                   |
|    | Index                                                                                                    | 60                                           |

# Part I

# User's manual

# 1 Code & Documentation

The source of this documentation looks roughly like this:

```
\documentclass[article(a4paper),
%produce,
]{codedoc}
Preamble of the document
\begin{document}
\section{Code \& Documentation}
The source of this document...
\ProduceFile{codedoc.cls}[codedoc][v.0.1][2009/03/13]
\begin{code}
 Material here will be written to codedoc.cls
  and typeset verbatim in the documentation.
\end{code}
\ShortCode/
  This too...
\begin{invisible}
  This material will be written to codedoc.cls
  but not typeset in the documentation.
\end{invisible}
\end{document}
```

Everything between \begin{code} and \end{code} is written verbatim to the dvi file. It is also the case for everything between two \ShortCode symbol, in this example '/'. Finally, if the comment sign at the beginning of the second line were removed, thus enabling the produce option, then this code would be written to codedoc.cls and no documentation would be produced. This is CodeDoc's basic mechanism. Let's review it more precisely. In what follows, I will say 'normal mode' if the produce option is not turned on, that is when we're typesetting the documentation, and 'produce mode' otherwise, that is when produce is present among the class options and CodeDoc is used to create an external file.

The first two sections of this manual explain how CodeDoc works and provide many examples. The third section lists all commands in alphabetical order, and explains what they do in each mode in a more systematic fashion.

# 1.1 Writing code

In normal mode, this macro provides four commands:  $\langle File \rangle$ , and the next three arguments are stored in  $\langle File \rangle$  are optional, as indicated by their syntax.

In produce mode, CodeDoc opens  $\langle File \rangle$  and writes to it everything in a code environment. \FileName, \FileVersion and \FileDate are also provided and may be used in \Header (see below) or in the file itself with \CodeEscape (see page 16). Thus, you can avoid mismatches between your documentation and the \ProvidesPackage declaration, for instance.

## • \CloseFile{\langle File \rangle}

In produce mode, when the autoclose option is on, \ProduceFile closes the file that was currently under production, if any. But you might want to keep a file open, in case you're writing to several files at the same time. That's why CodeDoc's basic behavior is to keep all files open. Thus

\ProduceFile{myfile}
\begin{code}
\def\foo{%}
\end{code}

\ProduceFile{myotherfile}
\begin{code}
\relax
\end{code}

\ProduceFile{myfile}
\begin{code}
\end{code}

\end{code}

\end{code}

\end{code}

\end{code}

will write \[ \def\foo{\%} \] to myfile and \relax to myotherfile. This might not be very good practice,

but who knows? that might be useful when building a complicated package.

But TEX cannot keep open as many files as one wants. Actually, CodeDoc will start complaining when more than 16 files are simultaneously in production. \CloseFile is used to close those whose production is over and allocate their streams to new files.

On Files How?

## • code

This is the basic environment that writes its content to an external file in produce mode or displays it verbatim in the documentation in normal mode. There is nothing much to say. Each line is numbered, as one generally wants the implementation of a code to be. One important thing is that everything on the line after \begin{code} will be gobbled. \end{code} can appear wherever you want.

# • $\CodeFont{\langle Font specifications \rangle}$

The font of the code environment may be changed with \CodeFont (by default, it's \ttfamily). Since everything is in a group, you can use 'spreading commands'.

## • \LineNumber $\{code\}\{\langle Font\ specifications\}\}\{\langle Width\}\}[\langle Number\}]$

This sets the style of the line number, the width of the box it is put in (by default, it's Opt, so numbers are in the left margin), and the starting value. The first argument is code and not  $\langle code \rangle$ , because \LineNumber is a macro that applies to all example environments (see the next section), and its first argument is the name of the environment to modify. By default, code is not an example environment (although it might be redefined as such) but this command is nonetheless available.

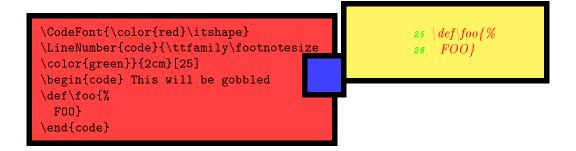

Note that \LineNumber inherits the specification of \CodeFont that it doesn't override, in this example the italic shape. The \color command does *not* belong to CodeDoc, but to the xcolor package. If you want to do really interesting things with code, it is better to redefine it as an example (see next section). As usual with verbatim environments, there exists a starred version of code that shows spaces.

## invisible

In normal mode, everything in a invisible environment is skipped. In produce mode, however, the material is written to the file in production. This is useful to write code you don't want to comment in the documentation, like specifications at the beginning of the file or repetitive macro definitions. As you might imagine, there is no starred variant.

## • \Header{\langle Text \rangle}

In produce mode, unless the noheader option is on, CodeDoc writes the following at the beginning of every file:

```
% This is \langle \FileName \rangle, produced by the CodeDoc class
% with the 'produce' option on.
%
% To create the documentation, compile \langle jobname.tex \rangle
% without the 'produce' option.
%
% SOURCE: \langle File (\langle in File...) \rangle
% DATE: \langle \FileDate \rangle
% VERSION: \langle \FileVersion \rangle
```

where \FileName, \FileDate and \FileVersion are set by \ProduceFile. The '\input in file' part is optional and recursive, depending on files \input in your document. With \Header, you can change this and print  $\langle Text \rangle$  instead. In  $\langle Text \rangle$ , ends of line are obeyed, and a comment sign followed by a space will start every line. Comment signs are normal sign. \Header should appear before \ProduceFile.

## • \AddBlankLine

In produce mode, CodeDoc writes a blank line to the file under production. Useful to delimit macros.

# • $TabSize{\langle Number \rangle}$

This is the number of spaces by which a tabulation will be represented in verbatim context. Default is 2. In produce mode, however, tabs are written as tabs, so this parameter has no effect.

# • $Gobble{\langle Number \rangle}$

The number of characters that will be gobbled at the beginning of each line. This works both in normal mode and in produce mode. This might be useful to indent code lines to make them more visible. When gobbling, a tab is considered as a single character and not as n characters, n being the value of \TabSize.

A totally blank line is written as a totally blank line in both modes, i.e. CodeDoc does not fill its need for gobbled characters on the next line. The \end{code} line doesn't need to be indented, although it can be. If there are more characters than the value of \Gobble before \end{code}, then a new line is created.

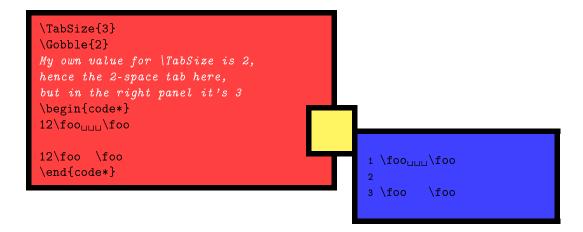

## \BoxTolerance{\( Dimension \) \}

Verbatim lines often go into the right margin. This is the threshold above which TeX reports an overfull box. Default is 0pt.

## 1.2 Macros to describe macros

Most of the commands in this section are similar to those in DocStrip. CodeDoc has an indexing mechanism that simply uses MakeIndex; if the index option is on, the makeidx package is loaded and \makeindex is executed. This also means that \printindex is available. CodeDoc does not require a special style file for MakeIndex. Thus, users can compile a documentation made with CodeDoc with MakeIndex's default specifications.

- \DescribeMacro{\langle Macro \rangle}
- \DefineMacro{\langle Macro \rangle}

These commands print their argument according to \PrintMacro (see below). The first token is \string'ed,<sup>2</sup> so it can be a control sequence. They also create an index entry with the first token, and here lies their difference: they print the page number differently to distinguish whether a macro is described or defined (in the implementation). By default described macros have normal page numbers while defined macros have theirs in italics. This is not conventional, I agree, but it can be changed.<sup>3</sup>

- \DescribeEnvironment $\{\langle \mathit{Environment} \rangle\}$
- \DefineEnvironment{\langle Environment \rangle}

This is similar to the macro version above, except that the entry is followed by '(environment)' in the index.

- \DefineIndexFont{\langle Font specifications \rangle}

This sets how the page numbers are printed for described and defined macros (and environments) respectively. {\( \int specifications \)\} should be commands like \ttfamily and not argument-taking commands like \texttt. You know that if you use MakeIndex.

## • \PrintMacro{\( Macro or environment \)}

This is the command that typeset the (\string'ed) macro. It takes one argument. It is shown here not to use it as is but to redefine it. Its default definition is:

\def\PrintMacro#1{%
 \noindent%
 \marginpar{\raggedleft\strut\ttfamily#1}%
 \ignorespaces}

<sup>&</sup>lt;sup>2</sup>Verbatim text does not break by itself. I've used \VerbCommand here (see below) to include a discretionary.

<sup>&</sup>lt;sup>3</sup>Since CodeDoc doesn't index macros when *used* in the code, I've found this choice more readable.

That is, it puts the macro in the margin. (Obviously, it was redefined in this documentation.) To achieve the same effect as with DocStrip, the following command is needed.

## • \DocStripMarginpar

This reverses marginpar and sets the right value for \marginparpush and \marginparwidth. They weren't included by default because you have the right to do what you want with your margins.

## • \IgnorePrefix{\langle Macro prefix\rangle}

Many package and class authors prefix their internal commands with a string of letters to avoid clashes with other packages. For instance, if one writes a package mypack, one may name all internal commands \mp@foo, \mp@boo, \mp@moo, etc. Unfortunately, when indexed, they will all end up in the 'M' letter, whereas one might want to have them sorted without the prefix, with \mp@foo indexed as if it was \foo, etc. This is what \IgnorePrefix does; when sorting entries produced by \DescribeMacro and \DefineMacro, \langle Macro prefix \rangle is ignored, although it is printed of course as part of the name. In our example, one would say \IgnorePrefix{mp@}. This command has two restrictions: first, \langle Macro prefix \rangle should be no more than 8 characters long; second, any macro described with \DescribeMacro or \DefineMacro should have as many characters as \IgnorePrefix, 3 in our example. A simple way to circumvent the latter shortcoming is to temporarily define \langle Macro prefix \rangle as an empty string:

```
\IgnorePrefix{mp@}
\DefineMacro\mp@foo Will be indexed as \foo
\DefineMacro\fo This will cause an error message
\IgnorePrefix{}
\DefineMacro\fo This is perfectly ok
\IgnorePrefix{mp@}
```

You can have several \IgnorePrefix specifications, they are effective for the macros that follow them. For instance, some macros in CodeDoc are prefixed with cd@@, and when I define them in this documentation I specify \IgnorePrefix{cd@} and then immediately \IgnorePrefix{cd@}, which is the normal prefix.

## • \PrintPrefix{\langle Macro prefix \rangle}

Like \PrintMacro, this command is not shown here to be used but to be redefined. It is put just before \( \text{Macro prefix} \) when printing the index, so that you can typeset it differently. For instance, most CodeDoc's internal macros are prefixed with cd@. I have specified \IgnorePrefix{cd@} for this documentation and defined \PrintPrefix as \def\PrintPrefix{\textcolor{gray}} so that all prefixes are printed in gray (thanks to the xcolor package). For instance, \cd@BadChar is printed \cd@BadChar in the index (which you can verify if the obeystop option is commented out, thus including the implementation in the documentation). Obviously, \def\PrintPrefix#1{\textcolor{gray}{#1}} would have been equally efficient. Just note that since \PrintPrefix is \let to \relax by default, you have to use \newcommand and not \renewcommand when defining it for the first time, in case you prefer LATEX's command definitions.

```
    \meta{⟨Argument⟩}
    \marg{⟨Argument⟩}
    \parg{⟨Argument⟩}
    \parg{⟨Argument⟩}
    These are well-known. In case you've forgotten:
    \meta{Argument} ⇒ ⟨Argument⟩
    \marg{Mandatory argument} ⇒ {⟨Mandatory argument⟩}
    \parg{Optional argument} ⇒ [⟨Optional argument⟩]
    \parg{Picture argument} ⇒ (⟨Picture argument⟩)
```

## • \bslash

Everybody needs a backslash. This one is meant to print equally well in usual contexts and in PDF bookmarks created by hyperref, if any. So it can be used in titles without restriction.

## • \StopHere{\langle Code \rangle}

If the obeystop command is on, CodeDoc will execute  $\langle Code \rangle$  and then \end{document}, otherwise nothing happens. If the index option is also on, \printindex will be automatically executed after  $\langle Code \rangle$ . This is useful to let the user print a version of the documentation with some part(s) left out, typically the implementation.

# 1.3 Choosing the class

CodeDoc by itself defines nothing that one wants a class to define. It lets the user call the desired class. To do so, just add the name of the class in the options of the \documentclass declaration. If you want the class to load options itself, put them after the name of the class, between parenthesis, and separated by semi-colons. Thus, \documentclass[memoir]{codedoc} loads the memoir class without options while \documentclass[memoir(a4paper;oneside)]{codedoc} loads it with the a4paper and oneside options.<sup>4</sup>

By default, CodeDoc loads the article class without options.

# 1.4 Dangerous strings

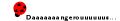

In produce mode, CodeDoc becomes a string tester and nothing else. Hence, there are strings you don't want it to see because you don't want it to execute them. For instance, you don't want \end{document} to be executed unless at the end of the document. So when you say \verb+\end{document}+, you want CodeDoc to identify that \end{document} is not for real. Fortunately, CodeDoc does so. To some extent.

More precisely, CodeDoc identifies its own verbatim commands (described in the next section), LATEX's \verb and verbatim environment, as well as verbatim environments created with the fancyvrb package and the 'short verb' characters defined with \DefineShortVerb from the same package. Thus, you can safely use fancyvrb and its companion fvrb-ex.

However, \begin's and \end's are not the only strings that must be used carefully. The most important things you want CodeDoc to ignore in case they shouldn't be executed are its own macros. For instance, you don't want \ProduceFile to be executed when there's no reason to do so. But, unless you're documenting CodeDoc itself, what might be the situation where \ProduceFile is executed wrongly? Simply if you use it in a statement with \let, \def, \newcommand, etc. In produce mode, CodeDoc does not recognizes these commands and for instance in \let\ProduceFile\mycommand, \let will be skipped and \ProduceFile executed. Hence the following.

# • \DangerousEnvironment{ $\langle List \ of \ environments \rangle \}$

Whenever you want CodeDoc to skip an environment in produce mode, for instance because it's a verbatim environment designed by yourself, you can add its name to \DangerousEnvironment. If you add more than one name, use commas as separators.

## • \StartIgnore

## \StopIgnore

In produce mode, when CodeDoc encouters \StartIgnore, everything is skipped until \StopIgnore is found. This is useful to hide parts of your document that are irrelevant to the file you're building in produce mode (which is probably contained in the 'implementation' section). You should be careful to define your example environments and other verbatim devices outside the skipped material, if you want CodeDoc to identify them properly when it stops ignoring things.

<sup>&</sup>lt;sup>4</sup>This means that if you specify an unknown option for CodeDoc, it will try to load an (probably) unknown class, and you will get the corresponding error message.

```
\DangerousEnvironment{myenv,myotherenv}
\begin{myenv}
\end{document} This will be skipped by CodeDoc
\end{myenv}
\StartIgnore
\let\ProduceFile\myproduce This too, but that will be taken into
account in normal mode
\StopIgnore
```

However, you should be aware of the following points:

- Any command that has some effect in produce mode should appear verbatim in your document. Conversely,
- Commands that have some effect in produce mode cannot be redefined for that mode.

  And when I say 'cannot', I mean 'you can try, it won't work'. This leads to the final principle:
- You can redefine a command to have the desired effect in normal mode as long as you respect its arguments, so that it can work properly in produce mode. And this should be done between \StartIgnore and \StopIgnore, of course.

For instance, you can say:

\StartIgnore \renewcommand\CloseFile[1]{End of #1\clearpage} \StopIgnore

and when you say \CloseFile{myfile}, 'End of myfile' will be printed to the documentation, and a new page will be created, while in produce mode CodeDoc will do its usual job. On the other hand, although \let\cf\CloseFile is meaningful in normal mode, in produce mode it won't take effect, i.e. CodeDoc won't close anything. Finally, the previous example would have been catastrophic without \StartIgnore and \StopIgnore, because in produce mode, CodeDoc would have tried to execute \CloseFile

\StartIgnore and \StopIgnore are also useful to make CodeDoc go faster and avoid errors, if you use it with \input. For instance, the following file would be perfect, provided everything that should be written to an external file is contained in implementation.tex

```
\documentclass{codedoc}
Write your verbatim definitions here, so that CodeDoc can see them
\begin{document}

\StartIgnore
\input{documentation}
\StopIgnore
\input{implementation}

\end{document}
```

This example leads us to the final restriction:

• You should use \input in the LATEX's way, i.e. \input{myfile}, and not in TEX's original way, i.e. \input myfile, if the file in question is to be read in produce mode. In the example above, documentation can be \input as you want, but implementation should be \input as shown.

To know what commands have some effect in produce mode, see the summary of commands.

# 2 Verbatim Madness

# 2.1 Example environments

- example
- \CodeInput
- \CodeOutput

At first sight, the example environment is totally useless. Indeed, the following code does nothing:

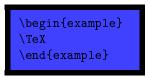

However, it provides two commands \CodeInput and \CodeOuput. The former prints the code verbatim (and in typewriter font), and the latter executes it. So in the end it's very useful to document your package or class, because it avoids typing the code twice (and therefore errors are avoided).

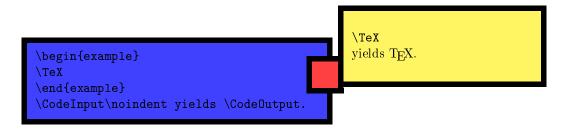

The example environment is just one instance of a family of environments that you can create by yourself with the following commands.

- \RenewExample  $[\langle Options \rangle] \{\langle Name \rangle\} \{\langle Code\ input \rangle\} \{\langle Code\ output \rangle\} \{\langle Immediate\ execution \rangle\}$ These two macros (whose difference is similar to the one between \newCommand and \renewCommand)

These two macros (whose difference is similar to the one between \newcommand and \renewcommand) create an environment  $\langle Name \rangle$  that will provide two commands, \CodeInput and \CodeOutput, whose effect is defined by  $\langle Code\ input \rangle$  and  $\langle Code\ output \rangle$ . Moreover,  $\langle Name \rangle$  will execute  $\langle Immediate\ execution \rangle$ .

 $\langle \textit{Code input} \rangle$  and  $\langle \textit{Code output} \rangle$  have a peculiar syntax. The code to be processed is represented by #. For instance, the example environment is defined as:

You can do whatever you want. The code, represented by #, may be the argument of a macro. For instance:

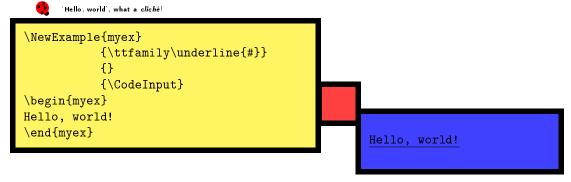

What does myex do? It sets the verbatim code in typewriter font and underlines it (which is admittedly not the most interesting thing you can do).  $\langle Code\ output \rangle$  is empty, so  $\land CodeOutput$  will yields nothing. Finally,  $\langle Immediate\ execution \rangle$  calls  $\land CodeInput$ , so there's no need to call it after the environment. The following points apply:

- All environments thus defined have a starred variant that shows spaces as characters.
- \CodeInput, \CodeOuput and \( Immediate execution \) are groups, so you can put any command in them, they won't spread. For instance, in myex above, there's no need to add a group to restrict the application of \ttfamily.
- \CodeOuput really executes your code. Any error will appear as such.
- Since \CodeOuput is a group, the definition you make won't work for the rest of your document, unless you make them global. For instance:

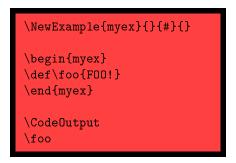

will yield an error message, because \foo was only locally defined in \CodeOuput.

- Everything on the same line after the \begin statement of an environment will be gobbled.
- By default, CodeDoc does not add any space or \par before \CodeInput, \CodeOuput and \( Immediate execution \). A \par is added after \CodeInput if and only if the \end statement appears on its own line. Here's an illustration:

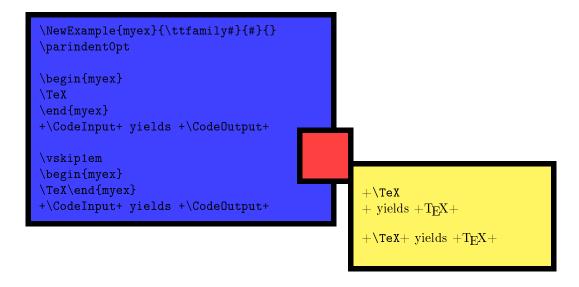

- The code environment can be freely redefined as an example environment.
- All example environments obey \TabSize and \Gobble as defined in the previous section, as well as \LineNumber if they are numbered (see below). See the description of \eTeXOff and \eTeXOn below for a comment on \Gobble.

 $\langle Options \rangle$  may be one or several of the following (separated by commas):

## numbered

Each line of \CodeInput is numbered. The count starts back to 1 at each occurrence of the environment. continuous

Each line of \CodeInput is numbered. The count starts where the last occurrence of the same environment left. As an (utterly boring) example:

```
\NewExample[numbered]{myex1}{\ttfamily#}
  {}{\CodeInput}
\LineNumber{myex1}{\itshape}{1em}
\NewExample[continuous] { myex2} { \ttfamily
  \color{red}#}{}{\CodeInput}
\LineNumber{myex2}{\itshape}{2em}
\begin{myex2}
First line
Second line
\end{myex2}
\begin{myex1}
First line
Second line
\ensuremath{\ensuremath{\mbox{end}\{myex1\}}}
\begin{myex2}
Third line
Fourth line
\end{myex2}
```

## visibleEOL

This is more complicated and requires some knowledge of how CodeDoc builds examples.

Although you might not know it, your  $T_EX$  distribution is very probably running on  $\varepsilon$ - $T_EX$ . That's the reason why CodeDoc can process some code verbatim and executes it at the same time, as in the example environments, without the need for an external file. This is completely impossible with the original implementation of  $T_EX$ . If, for some reason, you don't have  $\varepsilon$ - $T_EX$ , or you're not running on it, then CodeDoc will use an external file.

However,  $\varepsilon$ -T<sub>E</sub>X's 'virtual external file' mechanism is not perfect, and CodeDoc has to cope with it. What happens is that when you use \CodeOutput, CodeDoc hacks your code a little in order to simulate a real T<sub>E</sub>X code; namely, before anything is processed, CodeDoc removes ends of lines and commented parts of lines. For instance, if you say:

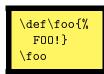

what CodeDoc really processes with \CodeInput is \def\foo{F00!}\_\\foo. Most of the time, that's exactly what you want. But it might happen that you're toying around with ends of lines or comment characters, and in that case everything will go wrong, as in:

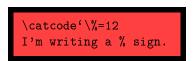

\*SIGH\* 👺

This will *not* produce 'I'm writing a % sign', because CodeDoc will remove everything from the comment sign to the end of the line, so that what \CodeOuput will try to execute is:

\catcode'\ I'm writing a

and of course the aborted \catcode declaration will yield an error message. To avoid this problem, the visibleEOL option makes CodeDoc keeps everything. But now there's another issue: comments and end of line characters are processed at the same time as other macros and aren't interpreted independently as in normal TeX. For instance, the following code, if the visibleEOL option is on for the environment in question, will apply \emph to the end of line character and not to A.

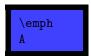

So you should be sure that comments and line ends occur where they won't hinder anything. If you find this utterly complicated, then you can use an external file whenever you're hacking ends of line, thanks to the following two macros.

- \eTeXOff
- \eTeXOn

The former makes CodeDoc process all examples environments with an external file (whose extension is .exp). The latter makes everything back to normal. If \eTeXOff applies, the visibleEOL option is of course irrelevant. Note that these two macros apply to examples that follow them and not to example definitions. For instance, \eTeXOff and then \NewExample{myex}{#}{}} will not lead CodeDoc to use an external file whenever myex is called, but simply as long as no \eTeXOn appears. To put simply, these two macros have no effect on \NewExample.

If  $\Gobble$  is positive, examples with  $\varepsilon$ -TEX and examples without behave differently. The latter gobble characters before writing to the external file. Thus,  $\GodeOutput$  will execute line with the first characters gobbled. With  $\varepsilon$ -TEX, however, nothing is gobbled in  $\GodeOutput$ . This means that first characters, if meant to be gobbled, will be executed. Most of the time, such characters are spaces, and the difference won't be noticed. If, for some reason, you use other characters instead, and if you want to call  $\GodeOutput$  nonetheless, then a switch to an external file may be a good idea.

## 2.2 \ShortVerb and friends

 $\sf CodeDoc$  provides a number of facilities to act on verbatim contexts. They declare one or more character(s) to have a special effect under certain circumstances.

- \ShortVerb{\langle Character \rangle}
- \UndoShortVerb

This is well-known.  $\langle \mathit{Character} \rangle$  is turned into a shorthand for \verb. You can define only one such character, and that's why \UndoShortVerb doesn't take an argument (like all \Undo... below). In CodeDoc verbatim contexts, this character returns to its normal value.

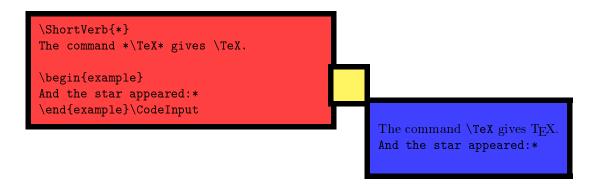

- \UndoShortCode

This turns  $\langle Character \rangle$  into an equivalent of \begin{code} and \end{code}. In normal mode, the verbatim material will be printed according to  $\langle Example\ name \rangle$ 's specifications. If this optional argument is not present, then \ShortCode will follow code's style. Most importantly, in produce mode everything between two  $\langle Characters \rangle$  will be written to the file under production.

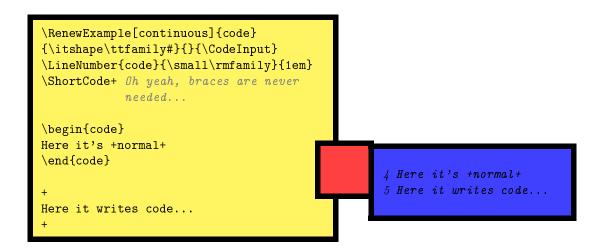

\ShortVerb and \ShortCode have one caveat. If you \Undo... them and the next character (disregarding spaces, comments and ends of lines) is a short verb or a short code respectively, in produce mode it will fire as if it was still active. A pair of braces after the \Undo... statement prevents this.

- \VerbBreak{\langle Character \rangle}
- \UndoVerbBreak

Every once in a while, breaking a verbatim line may be useful. In verbatim contexts,  $\langle \mathit{Character} \rangle$  breaks the line, creates an unnumbered new one and indents it to the indentation of the original line. When  $\CodeOutput$  is processed, the  $\VerbBreak$  character is ignored. However, you should not break in the middle of a control sequence (admittingly a strange idea), or it won't form. It is also ignored, of course, when writing to a file in produce mode.

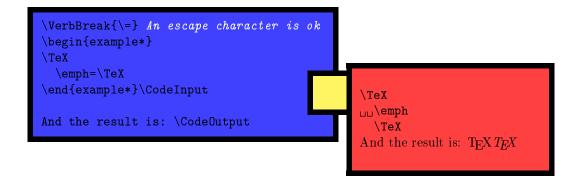

- $\VerbCommand{\langle Escape \rangle} {\langle Left brace \rangle} {\langle Right brace \rangle}$
- \UndoVerbCommand

In verbatim contexts, those three characters will serve to form control sequences. In  $\colon CodeOuput$  and produce mode, they are ignored. More specifically,  $\colon Escape$  gobbles all letters following it (forming a putative command name) while everything vanishes that appears between  $\colon Escape$  and  $\colon Escape$ . This is not a very sound device, and above all you should add a  $\colon Escape$ - $\colon Escape$  pair after a command called with  $\colon Escape$ , if it precedes a command to be executed in  $\colon Escape$ . That is, suppose  $\colon Escape$ , then !foo\foo is a very bad idea in your code, while !foo()\foo is ok. All the comments in the examples here are done with  $\colon Escape$ .

Since numbered examples environment define the current label to be the number of the current line, an interesting application is to use \label to refer to it.

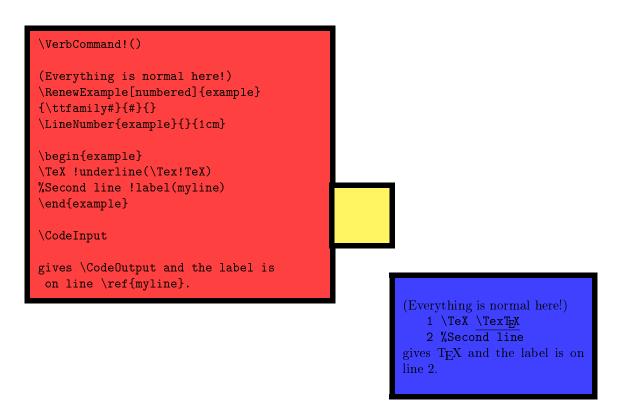

- \CodeEscape{\langle Character \rangle}
- \UndoCodeEscape

In normal mode, this command does absolutely nothing. However, in produce mode,  $\langle \mathit{Character} \rangle$  becomes an escape character to form control sequences that will be expanded when writing to the file under production. It's useful mainly to put the values defined by  $\mathsf{ProduceFile}$  somewhere in your file. For instance, the following code

```
\CodeEscape!
\ProduceFile{mypack.sty}[mypack][v.2.1][2009/02/24]

\begin{code}
\ProvidesPackage{!FileName}[!FileDate!space !FileVersion!space My super package.]
\end{code}
```

will write \ProvidesPackage{mypack}[2009/02/24 v.2.1 My super package.] to mypack.sty.

# 2.3 Using fancyvrb

CodeDoc is minimally compatible with fancyvrb, in the sense that verbatim characters defined and undefined with \DefineShortVerb and \UndefineShortVerb are recognized in produce mode (hopefully). Besides, verbatim environments defined with \DefineVerbatimEnvironment are automatically added to the list of dangerous environments. The environments offered by fancyvrb and the fvrb-ex companion package already belong to that list.

You can even redefine the code environment with fancyvrb facilities.<sup>5</sup> However:

<sup>&</sup>lt;sup>5</sup>It will indeed add code to the list of dangerous environment, which is already the case when code is redefined with \RenewExample. But CodeDoc evaluates whether an environment is code before checking the list of dangerous environments.

- \ShortCode will stick to the last style defined for code (if it is set to follow this environment).
- Since everything is gobbled after \begin{code} in produce mode, you can freely put your keyval pairs here, as usual with fancyvrb. However, you should not input these pairs on the following line(s), although it's ok with fancyvrb. The following code will lead xleftmargin=1cm] to be written on the file under production.

\begin{code}[frame=single,
 xleftmargin=1cm]
 \def\foo{F00}
 \end{code}

• The gobble and commandchars parameters will be obeyed in normal mode (since fancyvrb is in charge), but not in produce mode, unless you also specify the \Gobble and \VerbCommand parameters (see above) accordingly.

# 3 Summary of commands

In this section I explain the behavior of all CodeDoc constructions in normal and produce mode respectively. Commands which have some effect in produce mode are subject to the restrictions given in section 1.4.

# 3.1 Class options

autoclose

Normal Mode: Does nothing.

Produce Mode: The current file is closed when a new one is opened with \ProduceFile.

index

Normal Mode: Loads makeidx and calls \makeindex. \StopHere automatically launches \printindex.

Produce Mode: Does nothing.

ullet noheader

Normal Mode: Does nothing.

Produce Mode: No header is written to the file when it is opened.

• obeystop

**Normal Mode:** The document stops at \StopHere{ $\langle Code \rangle$ } and executes  $\langle Code \rangle$ . If the index option is on, \printindex is executed after  $\langle Code \rangle$ .

Produce Mode: Does nothing.

tracing0, tracing1, tracing2

Normal Mode: Does nothing.

Produce Mode: CodeDoc normally writes a report to the log file. If tracing 0 is on, there's no report; if tracing 1 is on (which is default), CodeDoc reports only about opening files and writing code. With tracing 2, it also reports about characters defined as \ShortVerb or \CodeEscape, environments added to the list of dangerous environments, etc.

## 3.2 Environments

code

Normal Mode: The content is displayed verbatim according to the style defined for code.

Produce Mode: The content is written to the file in production.

ullet example

Normal Mode: A minimal example environment that provides \Code Input (in typewriter font) and \Code Input.

 ${\it Produce \ Mode:}\ {\it The\ content\ is\ skipped.}$ 

• invisible

Normal Mode: The content is skipped.

Produce Mode: The content is written to the file in production.

# 3.3 Commands

## • \AddBlankLine

Normal Mode: Does nothing.

Produce Mode: Adds a blank line to the file in production.

## \bslash

Normal Mode: Prints \. Designed to adapt to hyperref's bookmarks.

Produce Mode: Does nothing.
• \BoxTolerance{\Dimension\}

Normal Mode: Excess size tolerated before a verbatim line is reported as an overfull box.

Produce Mode: Does nothing.

## • \CloseFile{\langle File \rangle}

Normal Mode: \FileName and others are not available anymore.

**Produce Mode:** Closes (File). No file is considered in production until the next \ProduceFile, even if there are open files. Useless in autoclose mode.

# • $\CodeEscape\{\langle Character \rangle\}$

Normal Mode: Does nothing.

**Produce Mode:** (Character) turns into an escape character in code contexts.

## CodeFont{⟨Font specifications⟩}

Normal Mode: The style of the code environment if it has not been redefined with \RenewExample. Default is \ttfamily.

Produce Mode: Does nothing.

## \CodeInput

**Normal Mode:** Displays the code of the last example environment verbatim, according to the style defined for that environment.

Produce Mode: Does nothing.

#### \CodeOutput

Normal Mode: Executes the code of the last example environment, according to the style defined for that environment.

Produce Mode: Does nothing.

## • \DangerousEnvironment{ $\langle List \ of \ environments \rangle \}$

Normal Mode: Does nothing.

Produce Mode: The environments in the list are skipped during processing.

## • \DefineEnvironment{\langle Environment \rangle}

Normal Mode: Prints (*Environment*) according to \PrintMacro and adds it to the index with '(environment)' and a line number typeset according to \DefineIndexFont.

**Produce Mode:** Gobbles the first characters of (Environment), just in case.

# ullet \DefineIndexFont{ $\langle Font\ specifications \rangle$ }

Normal Mode: Style of the page number in the index for \DefineMacro and \DefineEnvironment entries. **Produce Mode:** Does nothing.

# • \DefineMacro{\langle Macro \rangle}

Normal Mode: Prints (*Macro*) according to \PrintMacro and adds it to the index with a line number typeset according to \DefineIndexFont.

**Produce Mode:** Gobbles the first characters of  $\langle Macro \rangle$ , just in case.

## • \DescribeEnvironment{ $\langle Environment \rangle$ }

Normal Mode: Prints (*Environment*) according to \PrintMacro and adds it to the index with '(environment)' and a line number typeset according to \DescribeIndexFont.

**Produce Mode:** Gobbles the first characters of (Environment), just in case.

## • \DescribeIndexFont $\{\langle Font\ specifications \rangle\}$

Normal Mode: Style of the page number in the index for \DescribeMacro and \DescribeEnvironment entries. *Produce Mode:* Does nothing.

# ullet \DescribeMacro $\{\langle \mathit{Macro}\, \rangle\}$

Normal Mode: Prints  $\langle Macro \rangle$  according to  $\backslash$ PrintMacro and adds it to the index with a line number typeset according to  $\backslash$ DescribeIndexFont.

**Produce Mode:** Gobbles the first characters of (Macro), just in case.

# • \DocStripMarginpar

Normal Mode: Sets the adequate values for the proper printing of macros with \DescribeMacro and \DefineMacro (and variants for environments), so that they appear \marginpar'ed as with DocStrip. More precisely, it executes \reversmarginpar, and sets \marginparpush to Opt and \marginparwidth to 8pc.

Produce Mode: Does nothing.

## • \eTeXOff

Normal Mode: All subsequent example environments are processed with an external file, whose extension is .exp.

Produce Mode: Does nothing.

• \eTeXOn

Normal Mode: All subsequent example environments are processed without an external file. This is default. (Requires  $\varepsilon$ -T<sub>E</sub>X, of course.)

Produce Mode: Does nothing.

•  $\Gobble\{\langle Number\rangle\}$ 

**Normal Mode:** The number of characters that will be gobbled at the beginning of each example and code environments. In case of a blank line, nothing is gobbled, but a blank line is added. Tab characters count as one character.

**Produce Mode:** Same as in normal mode, but when writing to the file in production.

•  $\Header{\langle Text \rangle}$ 

Normal Mode: Does nothing.

**Produce Mode:** Text to be written at the beginning of a file when it is opened with \ProduceFile. Comment characters will be automatically added at the beginning of each line. Ends of lines are obeyed. If the noheader option is on, nothing is written.

• \IgnorePrefix{ $\langle \mathit{Macro\ prefix} \rangle$ }

Normal Mode: Ignores  $\langle Macro\ prefix \rangle$  when sorting index entries generated by \DescribeMacro and \DefineMacro.  $\langle Macro\ prefix \rangle$  will be typeset according to \PrintPrefix in the index.

Produce Mode: Does nothing.

•  $\LineNumber{\langle Name \rangle} {\langle Font specifications \rangle} {\langle Width \rangle} [\langle Number \rangle]$ 

**Normal Mode:** The line number of  $\langle Name \rangle$  will be typeset according to  $\langle Font \ specifications \rangle$  in a box that will spread from the left margin into the main text width by a length of  $\langle Width \rangle$  (0pt by default). The next  $\langle Name \rangle$  will start at  $\langle Number \rangle$  if specified.

Produce Mode: Does nothing.

• \marg{\langle Argument \rangle}

Normal Mode:  $\mbox{\mbox{\mbox{Margument}}}$  prints  $\{\langle Argument \rangle\}$  (mandatory argument).

Produce Mode: Does nothing.

•  $\mbox{meta}(\mbox{Argument})$ 

Normal Mode: \meta{Argument} prints \( \langle Argument \rangle \).

Produce Mode: Does nothing.

Normal Mode: Creates  $\langle Name \rangle$  as an example environment to provide  $\backslash CodeInput$  as  $\langle Code\ input \rangle$  (where the code to be typeset is represented by #) and  $\backslash CodeOutput$  as  $\langle Code\ output \rangle$  (where the code to be executed is represented by #). When encountered,  $\langle Name \rangle$  executes  $\langle Immediate\ execution \rangle$ .  $\langle Code\ input \rangle$ ,  $\langle Code\ output \rangle$  and  $\langle Immediate\ execution \rangle$  can be empty.

Options are:

numbered: Each line of  $\langle Name \rangle$  is numbered.

continuous: Each line of  $\langle Name \rangle$  is numbered and numbering continues from one  $\langle Name \rangle$  to the other.

visibleEOL: If  $\langle Name \rangle$  is processed with  $\varepsilon$ -TeX, This prevents ends of lines and commented parts of lines from being removed before anything is executed in \CodeInput. See page 13 for a discussion.

**Produce Mode:** Adds (Name) to the list of dangerous environments and gobbles the remaining arguments.

•  $\langle Argument \rangle$ 

**Normal Mode:**  $\backslash \text{oarg}\{\text{Argument}\}\ \text{prints}\ [\langle Argument \rangle]\ (\text{optional argument}).$ 

Produce Mode: Does nothing.

ullet \parg{\langle Argument \rangle}

Normal Mode: \parg{Argument} prints (\langle Argument \rangle) (picture argument).

Produce Mode: Does nothing.

 $\bullet \ \backslash \texttt{PrintMacro}\{ \langle \textit{Macro or environment} \, \rangle \}$ 

Normal Mode: Typesets the argument to \DescribeMacro, \DefineMacro, \DescribeEnvironment and \DefineEnvironment. Should be freely redefined by users. By default, it prints its argument as with DocStrip, provided \DocStripMarginpar has been executed beforehand.

Produce Mode: Does nothing.

\PrintPrefix{\langle Macro prefix \rangle}

**Normal Mode:** Typesets  $\langle Macro\ prefix \rangle$ , as defined by \IgnorePrefix, in the index. Should be redefined by the user. By default, it does nothing.

Produce Mode: Does nothing.

Normal Mode: Provides  $\langle File \rangle$  as \FileSource,  $\langle File\ name \rangle$  as \FileName,  $\langle File\ version \rangle$  as \FileDate.

Produce Mode: Opens (File) and writes the header (unless noheader is on), unless (File) is already open and autoclose is not specified, in which case CodeDoc will simply puts (File) back in production. Subsequent code will be written to this file. Closes the current file if autoclose is on. Provides (File name) as \FileName, (File version) as \FileVersion and (File date) as \FileDate, to be used with \CodeEscape.

• \RenewExample  $[\langle \textit{Options} \rangle] \{\langle \textit{Name} \rangle\} \{\langle \textit{Code input} \rangle\} \{\langle \textit{Code output} \rangle\} \{\langle \textit{Immediate execution} \rangle\}$ 

**Normal Mode:** Same as \NewExample to redefine  $\langle Name \rangle$ .

**Produce Mode:** Adds (Name) to the list of dangerous environments and gobbles the remaining arguments.

Normal Mode: Turns (Character) into a shorthand for \begin{document} and \end{document}.

**Produce Mode:** Like in normal mode: everything between two (Characters) will be written to the file in production

**Normal Mode:** Turns (*Character*) into a shorthand for \verb.

**Produce Mode:** Subsequently gobbles everything between two (Characters).

• \StartIgnore

Normal Mode: Does nothing.

Produce Mode: Stops executing anything until \StopIgnore.

• \StopHere{\langle Code \rangle}

**Normal Mode:** If the obeystop option is on, executes  $\langle Code \rangle$  followed by \printindex if index is on, and ends the document.

Produce Mode: Does nothing.

\StopIgnore

Normal Mode: Does nothing.

Produce Mode: Marks the end of \StartIgnore.

•  $\TabSize{\langle Number \rangle}$ 

Normal Mode: Sets the number of spaces to represent a tab character in verbatim contexts.

Produce Mode: Does nothing.

\UndoCodeEscape

Normal Mode: Does nothing.

Produce Mode: Sets the \CodeEscape character to a normal character.

\UndoShortCode

Normal Mode: Sets the \ShortCode character to a normal character.

Produce Mode: Sets the \ShortCode character to a normal character.

\UndoShortVerb

Normal Mode: Sets the \ShortVerb character to a normal character.

Produce Mode: Sets the \ShortVerb character to a normal character.

\UndoVerbBreak

Normal Mode: Sets the \VerbBreak character to a normal character. Produce Mode: Sets the \VerbBreak character to a normal character.

\UndoVerbCommand

Normal Mode: Sets the \VerbCommand characters to normal characters.

Produce Mode: Sets the \VerbCommand character to normal characters.

•  $\VerbBreak\{\langle Character \rangle\}$ 

**Normal Mode:** Turns  $\langle Character \rangle$  into a line breaker in verbatim contexts; more precisely, the line will break where  $\langle Character \rangle$  appears and will be indented with the same amount of space as the original one.  $\langle Character \rangle$  is ignored in  $\CodeOutput$ .

**Produce Mode:** Ignores (Character) when writing to the file in production.

•  $\VerbCommand{\langle Escape \rangle}{\langle Left brace \rangle}{\langle Right brace \rangle}$ 

**Normal Mode:** Turns  $\langle Escape \rangle$  into an escape character in verbatim contexts, and  $\langle Left\ brace \rangle$  and  $\langle Right\ brace \rangle$  into characters of category 1 and 2 respectively. In  $\land CodeOutput$ ,  $\langle Escape \rangle$  gobbles all subsequent letters and everything between  $\langle Left\ brace \rangle$  and  $\langle Right\ brace \rangle$  is gobbled too.

**Produce Mode:** Does the same as normal mode for  $\CodeOutput$ . Letters following  $\Escape$  are gobbled, as is everything between  $\Left$  brace and  $\Right$  brace.

# Part II

# Implementation

The usual things (; is my \CodeEscape character). Turning ^^? into an active character is less usual but useful to delimit ends of code material.

```
1 \NeedsTeXFormat{LaTeX2e}
2 \ProvidesClass{;FileName}[;FileDate ;FileVersion Code and documentation in one file.]
3 \makeatletter
4 \catcode'\^^?=13
```

# 4 Options and basic definitions

\cd@GetClass

Options are mostly conditional switching. \cd@tracingmode will be used in an \ifcase statement. \cd@GetClass will be analyzed to retrieve the class and its options.

```
5 \newif\ifcd@produce
 6 \newif\ifcd@autoclose
7 \newif\ifcd@obeystop
 8 \newif\ifcd@makeindex
9 \newif\ifcd@noheader
10 \newcount\cd@tracingmode
11 \cd@tracingmode1
12 \def\cd@GetClass{article()}
13
14 \DeclareOption{autoclose}{\cd@autoclosetrue}
15 \DeclareOption{produce}{\cd@producetrue}
16 \DeclareOption{index}{\cd@makeindextrue}
17 \DeclareOption{obeystop}{\cd@obeystoptrue}
18 \DeclareOption{noheader}{\cd@noheadertrue}
19 \DeclareOption{tracing0}{\cd@tracingmode0}
20 \DeclareOption{tracing1}{\cd@tracingmode1}
21 \DeclareOption{tracing2}{\cd@tracingmode2}
22 \DeclareOption*{\edef\cd@GetClass{\CurrentOption()}}
23 \ProcessOptions\relax
```

\cd@end \cd@LoadClass \cd@GetOptions We define \cd@LoadClass as a recursive retrieval of options, then passed to the class with \PassOptionsToClass, which we load. This is done only if we're not in produce mode, in which case no class is loaded.

```
24 \def\cd@end{cd@end}
25 \ifcd@produce
26 \setminus else
27 \def\cd@LoadClass#1(#2){%
    \def\cd@Class{#1}
    \expandafter\cd@GetOptions#2;cd@end;%
^{29}
    \LoadClass{#1}%
30
    \@ifnextchar({\expandafter\@gobble\@gobble}{}}
31
32 \def\cd@GetOptions#1;{%
    \def\cd@TempArg{#1}
33
    \ifx\cd@TempArg\cd@end%
34
      \let\cd@next\relax
35
36
    \else%
       \PassOptionsToClass{#1}{\cd@Class}%
37
38
       \let\cd@next\cd@GetOptions%
    \fi\cd@next}
40 \expandafter\cd@LoadClass\cd@GetClass
```

Still in normal mode, we load makeidx if required and define \StopHere accordingly. \StopHere

```
41 \ifcd@makeindex
    \RequirePackage{makeidx}
42
43
    \makeindex
44 \else
    \let\printindex\relax
45
46 \fi
47 \ifcd@obeystop
48
     \ifcd@makeindex
       \long\def\StopHere#1{#1\relax\par\printindex\end{document}}
49
50
51
       \long\def\StopHere#1{#1\relax\par\end{document}}
52
     \fi
53 \else
    \long\def\StopHere#1{}
54
56 \fi
```

#### 5 Normal mode

Although the following code is used in normal mode only, I did not feel like embedding hundreds of lines under a \ifcd@produce conditional. Pure superstition, perhaps.

Here's the switch for  $\varepsilon$ -T<sub>E</sub>X and some shorthands.

```
57 \newif\ifcd@eTeX
58 \Oifundefined{eTeXversion}{\cdOeTeXfalse}{\cdOeTeXtrue}
60 \def\cd@Warning{\ClassWarningNoLine{codedoc}}
61 \def\cd@Error#1{\ClassError{codedoc}{#1}{}}
```

#### 5.1Describing macros

\DocStripMarginpar \PrintMacro

\DescribeIndexFont

\DescribeEnvironment

\cd@DescribeEnvironment

\cd@DefineEnvironment

\DefineIndexFont \DefineMacro

\cd@DefineMacro \DefineEnvironment

\DescribeMacro \cd@DescribeMacro Most of the following macros are imitated from DocStrip, in a simpler but less careful manner. The first two are straightforward.

```
62 \def\DocStripMarginpar{\reversemarginpar\marginparpush0pt\relax\marginparwidth8pc\relax}
63 \def\PrintMacro#1{\noindent\marginpar{\raggedleft\strut\ttfamily#1}\ignorespaces}
```

\DescribeMacro and its companions first turn @ into a letter, so that a control sequence containing it is recognized as such, sets \cd@Index, used in the \ifcase statement below (a simple conditional could do the job, since there are only two values, but there might be more someday if one wants to distinguish other index entries, like 'used' macros), and pass their arguments to \PrintMacro with the first token \string'ed (even in the case of an environment, because someone might describe its environment with a \begin{myenv} command). In case of a macro, the argument is also passed to \cd@MakeEntry to index it.

The hyperref package does not work properly with indexes if a style is specified with | in the entry. Since we use such styles, and since we want to use hyperref, we circumvent the problem with \hyperpage added to the style. By default, it does nothing, but if the user loads hyperref, it will have the adequate meaning.

```
64 \newcount\cd@Index
65 \def\hyperpage#1{#1}
66
67 \def\DescribeIndexFont#1{\gdef\cdatDescribeFont##1{\#1\hyperpage{\##1}}}}
68 \DescribeIndexFont{}
69 \def\DescribeMacro{\makeatletter\cd@DescribeMacro}
70 \def\cd@DescribeMacro#1{%
    \makeatother%
71
72
    \cd@Index=0 %
73
     \cd@MakeEntry#1\cd@EndOfEntry%
    \PrintMacro{\string#1}}
75 \def\DescribeEnvironment{\makeatletter\cd@DescribeEnvironment}
76 \def\cd@DescribeEnvironment#1{%
```

```
77
     \makeatother%
    \index{#10\texttt{#1} (environment)|cdatDescribeFont}%
78
79
    \PrintMacro{\string#1}}
80
81 \def\DefineIndexFont#1{\gdef\cdatDefineFont##1{{#1\hyperpage{##1}}}}
82 \DefineIndexFont{\itshape}
83 \def\DefineMacro{\makeatletter\cd@DefineMacro}
84 \def\cd@DefineMacro#1{%
    \makeatother%
85
86
    \cd@Index1 %
    \cd@MakeEntry#1\cd@EndOfEntry%
87
88
    \PrintMacro{\string#1}}
89 \def\DefineEnvironment{\makeatletter\cd@DefineEnvironment}
90 \def\DefineEnvironment#1{%
91
    \makeatother%
92
     \index{#1@\texttt{#1} (environment)|cdatDefineFont}%
    \PrintMacro{\string#1}}
```

\cd@MakeEntry

This takes two arguments but considers only the first one, so that \DescribeMacro{\foo\marg{Argument}} will ignore \marg{Argument}. We pass that argument to \cd@AnalyzeEntry with the escape character removed (for a proper indexing), call \cd@AnalyzePrefix on the result and finally \cd@@MakeEntry

```
94 \def\cd@MakeEntry#1#2\cd@EndOfEntry{%

95 \def\cd@TempEntry{}%

96 \begingroup\escapechar\m@ne\expandafter\cd@AnalyzeEntry\string#1\cd@end\endgroup%

97 \def \cd@AnalyzePrefix\cd@TempEntry\cd@end%

98 \def \cd@MakeEntry\cd@TempEntry\cd@EndOfEntry}
```

\cd@AnalyzeEntry \AtChar The aim of this macro is to process @. Indeed, @ is MakeIndex's operator to signal that an entry should be indexed under another name (as done here). But @ is also a very popular letter in TeX's world when it comes to macros. DocStrip's solution is to create a special style file for MakeIndex, so that the function of @ is taken over by another character. But then, when a user compiles a DocStrip document, this style file must be indicated to MakeIndex, which many people might not do. So I prefer to leave MakeIndex alone and process the entry beforehand, replacing @ by a character denotation. That's the job of \cd@AnalyzeEntry, which scans the macro name token by token and replace @ by \AtChar.

```
99 \chardef\AtChar='\@
100 \def\cd@AnalyzeEntry#1{%
     \let\cd@next\cd@AnalyzeEntry%
101
102
     \ifx#1\cd@end%
103
        \let\cd@next\relax%
104
     \else\if#10%
        \expandafter\gdef\expandafter\cd@TempEntry\expandafter{\cd@TempEntry\AtChar}%
105
106
     \else%
107
        \expandafter\gdef\expandafter\cd@TempEntry\expandafter{\cd@TempEntry#1}%
108
     \fi\fi\cd@next}
```

\IgnorePrefix

Here comes the mechanism to remove prefixes when sorting entries. \IgnorePrefix simply resets some values and call \cd@IgnorePrefix on its argument along with a terminator.

```
109 \newcount\cd@PrefixCount
110 \def\IgnorePrefix#1{\cd@PrefixCount\z@\def\Prefix{}\cd@IgnorePrefix#1\cd@end}
```

\cd@IgnorePrefix
\cd@MakePrefix

This analyzes the prefix just like \cd@AnalyzeEntry above and replaces all occurrences of @by \AtChar. Since the name of the macro is \string'ed when subjected to \DefineMacro and others, we also \string all letters of the prefix, which have then category code 12.

```
111 \def\cd@IgnorePrefix#1{%
112 \let\cd@next\cd@IgnorePrefix%
113 \ifx#1\cd@end%
114 \def\cd@next{\expandafter\cd@ScanPrefix\Prefix\cd@end}%
115 \else\if#1@%
```

```
116  \expandafter\def\expandafter\Prefix\expandafter{\Prefix\AtChar}%
117  \else%
118  \edef\cd@PrefixLetter{\string#1}%
119  \expandafter\cd@MakePrefix\cd@PrefixLetter%
120  \fi\fi\cd@next}
121 \def\cd@MakePrefix#1{%
122  \expandafter\def\expandafter\Prefix\expandafter{\Prefix#1}}%
```

\cd@ScanPrefix \cd@DefPrefix \cd@AnalyzePrefix Then we just scan the prefix to compute the number of characters it is made of. \cd@Analy-zePrefix is defined accordingly to take the right number of characters out of a macro name (fed in \cd@MakeEntry above) and lump them into \cd@TempPrefix, and define the rest of the entry as the remaining characters up to the terminator.

```
123 \def\cd@ScanPrefix#1{%
    \ifx#1\cd@end%
124
125
      \let\cd@next\cd@DefPrefix%
126
     \else%
127
       \advance\cd@PrefixCount\@ne%
128
      \let\cd@next\cd@ScanPrefix%
129
    \fi\cd@next}
130 \def\cd@DefPrefix{%
    \ifcase\cd@PrefixCount%
       \def\cd@AnalyzePrefix##1\cd@end{}%
132
     \or\def\cd@AnalyzePrefix##1##2\cd@end{%
133
       \def\cd@TempPrefix{##1}\def\cd@RestOfEntry{##2}\cd@ComparePrefix}%
134
     \or\def\cd@AnalyzePrefix##1##2##3\cd@end{%
135
       136
     \or\def\cd@AnalyzePrefix##1##2##3##4\cd@end{%
137
138
       \def\cd@TempPrefix{##1##2##3}\def\cd@RestOfEntry{##4}\cd@ComparePrefix}%
139
    \or\def\cd@AnalyzePrefix##1##2##3##4##5\cd@end{%
140
       \def\cd@TempPrefix{##1##2##3##4}\def\cd@RestOfEntry{##5}\cd@ComparePrefix}%
141
    142
       \def\cd@TempPrefix{##1##2##3##4##5}\def\cd@RestOfEntry{##6}\cd@ComparePrefix}%
143
    \or\def\cd@AnalyzePrefix##1##2##3##4##5##6##7\cd@end{%
       \def\cd@TempPrefix{##1##2##3##4##5##6}\def\cd@RestOfEntry{##7}\cd@ComparePrefix}%
144
     \or\def\cd@AnalyzePrefix##1##2##3##4##5##6##7##8\cd@end{%
145
       \def\cd@TempPrefix{##1##2##3##4##5##6##7}\def\cd@RestOfEntry{##8}\cd@ComparePrefix}%
146
     \or\def\cd@AnalyzePrefix##1##2##3##4##5##6##7##8##9\cd@end{%
147
       \def\cd@TempPrefix{##1##2##3##4##5##6##7##8}\def\cd@RestOfEntry{##9}\cd@ComparePrefix}%
148
149
     \fi\ignorespaces}
```

\cd@ComparePrefix

Comparing prefixes is simply a matter of string testing. In case they match, the entry is redefined as the \cd@RestOfEntry, so that macros will be indexed with the prefix removed.

```
150 \newif\ifcd@Prefix
151 \def\cd@ComparePrefix{%
152 \ifx\cd@TempPrefix\Prefix\%
153 \expandafter\def\expandafter\cd@TempEntry\expandafter{\cd@RestOfEntry}\%
154 \cd@Prefixtrue\%
155 \else\%
156 \cd@Prefixfalse\%
157 \fi}
```

\cd@@MakeEntry \PrintPrefix Finally, \cd@@MakeEntry indexes the macro under its name with a prefixed escapechar (since it was removed above) and \Prefix in case it was found to match. We also set some default values.

```
158 \def\cd@MakeEntry#1\cd@EndOfEntry{%
159 \ifcd@Prefix%
160 \ifcase\cd@Index%
161 \index{#1@\texttt{\char\escapechar\PrintPrefix\Prefix#1}|cdatDescribeFont}%
162 \or%
163 \index{#1@\texttt{\char\escapechar\PrintPrefix\Prefix#1}|cdatDefineFont}%
164 \fi%
```

```
165
            \else%
            \ifcase\cd@Index%
      166
      167
                 \index{#1@\texttt{\char\escapechar#1}|cdatDescribeFont}%
      168
      169
                 \index{#1@\texttt{\char\escapechar#1}|cdatDefineFont}%
      170
               \fi%
            fi
      171
      173 \IgnorePrefix{}%
      174 \let\PrintPrefix\relax
          These again are imitated from the DocStrip bundle, with less care.
\meta
\label{lambda} $$\max_{175 \det \text{meta}1{{\ensuremath\langle}emph{\#1}\ensuremath\rangle}}$
\lambda 176 \def\marg#1{\texttt\{\\}\meta\{\\}\\ texttt\{\\}\}
\parg 177 \def\oarg#1{\texttt{[}\meta{#1}\texttt{]}}
      178 \def\parg#1{\texttt{(}\meta{#1}\texttt{)}}
```

\cd@bslash \bslash

We define our backslash to adapt to hyperref. To this end, we use \texorpdfstring, an hyperref command that expands to its first argument in normal contexts and to its second one in bookmarks.

The only problem is that hyperref defines \textorpdfstring with \newcommand instead of \def. So we obviously can't define it here, and we wait for the beginning of the document.

```
179 \def\cd@bslash{\char'\\}
180 \def\bslash{\texorpdfstring{\cd@bslash}{\string\\}}
181 \AtBeginDocument{\@ifundefined{texorpdfstring}{\def\texorpdfstring#1#2{#1}}{}}
```

## 5.2 \ShortVerb and associates

\cd@CharErr \cd@BadChar Before entering the intricate realm of verbatim text, here are some simpler definitions. First, we delimit what characters we consider to be acceptable in \ShortVerb and other. The choice might seem rather conservative, but things are less dangerous this way.

```
182 \def\cd@CharErr#1#2{%
183
      \bgroup
184
        \escapechar\m@ne
185
        \cd@Error{You can't use \string#1 for \string\\#2}
186
187
188 \newif\ifcd@BadChar
189
190 \def\cd@BadChar#1#2{%
      \cd@BadChartrue
191
      \ifcase\catcode'#1 % \
192
        \cd@CharErr{\\}{#2}%
193
194
      \or% {
        \cd@CharErr{{}{,{}}{#2}%}
195
196
      \or% }
197
        \cd@CharErr{{}}{#2}%
198
      \or% $
        \cd@BadCharfalse%
199
200
      \or% &
201
        \cd@BadCharfalse%
      \or% ^^M
202
203
      \or% #
204
        \cd@BadCharfalse%
205
      \or% ^
206
        \cd@BadCharfalse%
207
208
        \cd@BadCharfalse%
209
      \or% Ignored
210
      \or% Spaces
211
        \cd@CharErr{spaces}{#2}%
```

```
212
     \or% Letters
        \cd@CharErr{letters}{#2. \MessageBreak That's really bad}%
213
214
      \or% Other
215
        \cd@BadCharfalse%
216
      \or% Active
        \cd@CharErr{#1}{#2 - it's already active}%
217
218
        \cd@CharErr{#1}{#2}%
219
      \{fi\}
220
```

\cd@UndoErr \cd@DefErr We also define two templates for error messages in case the user wants to \Undo... something that was never done or define a new character while one is already in use.

```
221 \def\cd@UndoErr#1{%
222
     \bgroup%
223
        \escapechar\m@ne%
        \cd@Error{%
224
          There is no \string\\\string#1\space defined.\MessageBreak%
225
          \string\\Undo\string#1\space on line \the\inputlineno\space is useless}%
226
227
      \egroup}
228 \def\cd@DefErr#1#2{%
229
      \bgroup%
230
     \escapechar\m@ne%
231
        \expandafter\xdef\csname cd@#2Error\endcsname{%
232
          \noexpand\cd@Error{%
            You've already defined \string#1 as a \string\\#2\noexpand\MessageBreak%
233
234
            on 1. \the\inputlineno. You can't have two.\noexpand\MessageBreak%
235
            Say \star \frac{\mbox{\sc space and then \string}}{2\sp ce to change}}%
236
      \egroup}
```

\ShortVerb

Before defining any character, we run some tests: is it a bad character, and is there another character already in use? In the latter case, \ifcd@ShortVerb should be switched to true.

```
237 \newif\ifcd@ShortVerb
238
239 \def\ShortVerb#1{%
240 \cd@BadChar{#1}{ShortVerb}%
241 \ifcd@BadChar%
242 \else\ifcd@ShortVerb
243 \cd@ShortVerbError
```

If none of the above applies, we switch the conditional to true define \cd@ShortVerbError with \cd@DefErr. We also store the character's original catcode to restore if undone.

```
244  \else
245  \cd@ShortVerbtrue
246  \cd@DefErr{#1}{ShortVerb}
247  \chardef\cd@ShortVerbCat\catcode'#1%
```

Then we use the  $\tilde{\ }$  with lowercase trick to define the character.

```
248 \bgroup%
249 \lccode'\~='#1%
250 \lowercase{%
```

A \ShortVerb character makes the adequate modifications to display text verbatim. \cd@Verbatim is CodeDoc's container of all such modifications (mostly catcode changing). \catcode'#1=13 is necessary because the character might be one of the specials whose catcode is changed in \cd@Verbatim, e.g. &. We also launch \cd@ShortVerb which works like \verb.

\leavevmode is needed in case the \ShortVerb character starts a paragraph, as in the one you're reading.

```
\label{leavevmode} $251 \qquad \end{catcode'$\#1\active\cd@ShortVerb}% $$ 252 \qquad \end{catcode'$\#1\active\cd@ShortVerb}% $$
```

Finally we (re)define \UndoShortVerb to restore the original catcode and switch the appropriate conditional. Last but not least, we make the character active.

```
\gdef\UndoShortVerb{%
253
               \ifcd@ShortVerb%
254
255
                 \cd@ShortVerbfalse%
                 \catcode '~\cd@ShortVerbCat%
256
257
               \else%
258
                 \cd@UndoErr{\ShortVerb}%
259
               \fi}}%
260
        \egroup%
261
        \catcode '#1=13
262
      fi\fi}%
```

\UndoShortVerb

This is the default definition for this command, when no \ShortVerb has been defined.

```
263 \def\UndoShortVerb{\cd@UndoErr{\ShortVerb}}
```

\ShortCode

\ShortCode works with the same pattern as \ShortVerb with important variations. First, we check whether there's an optional argument.

```
264 \newif\ifcd@ShortCode
265 \newif\ifcd@ShortCodeChar
266
267 \def\ShortCode{%
268 \@ifnextchar[
269 {\cd@MakeShortCode}
270 {\cd@MakeShortCode[code]}}
```

\cd@MakeShortCode

Then we define the real macro. We store the name of the environment and run the same tests as above.

```
271 \bgroup
272 \catcode'\^^M13%
273 \gdef\cd@MakeShortCode[#1]#2{%
274 \def\cd@TempEnv{#1}%
275 \cd@BadChar{#2}{ShortCode}%
276 \ifcd@BadChar%
277 \else\ifcd@ShortCodeChar%
278 \cd@ShortCodeError%
```

Then we check whether the environment exists, thanks to  $\ensuremath{\langle Environment \rangle}$  which is defined for  $\ensuremath{\langle Environment \rangle}$  when created with  $\ensuremath{\rangle}$  we know the property of the state of the state of t

```
279 \else%
280 \expandafter\ifx\csname #1@cd@EOL\endcsname\relax%
281 \cd@Error{%
282 '#1' is not an example environment.\MessageBreak%
283 'code' is selected instead}%
284 \def\cd@TempEnv{code}%
285 \fi%
```

This is the same as above: we state that a character has been defined as a \ShortCode.

```
286 \cd@ShortCodeChartrue%

287 \cd@DefErr{#2}{ShortCode}%

288 \chardef\cd@ShortCodeCat=\catcode'#2%
```

\cd@ShortCode \cd@ShortEnd \cd@ActivateShortCode

Then we define the character to launch the appropriate environment, but with \ifcd@Short-Code turned to true. What will happen depends on the status of the environment. If it is the default code environement, it will call \cd@ShortCode as defined here, which is equivalent to \code itself (see below). On the other hand, if the environment is an example environement, the special example macro will be called and delimit its argument with \cd@ShortEnd, which is the \ShortCode character itself. \cd@ActivateShortCode is needed to reactivate the character in case it was one of the specials, as we did for \ShortVerb.

```
289 \bgroup%
```

```
\lccode '\~= '#2%
               290
              291
                        \lowercase{%
              292
                        293
                        \gdef\cd@ShortEnd{~}%
                        \gdef\cd@ShortCode##1^^M##2~{\cd@StartGobble##2^^?\egroup}%
              294
               295
                        \gdef\cd@ActivateShortCode{\catcode'#2=13\relax}%
                  The rest is equivalent to \ShortVerb above.
\UndoShortCode
               296
                        \gdef\UndoShortCode{%
              297
                          \ifcd@ShortCodeChar%
                            \catcode '~=\cd@ShortCodeCat\relax%
               298
                            \let\cd@ActivateShortCode\relax%
               299
                            \cd@ShortCodeCharfalse%
               300
                          \else%
               301
               302
                            \cd@UndoErr{\ShortCode}%
               303
                          \fi}}%
               304
                       \egroup%
                       \catcode'#2=13 %
               306
                    \fi\fi}%
               307 \egroup
               308 \def\UndoShortCode{\cd@UndoErr{\ShortCode}}
   \VerbBreak
                  \VerbBreak starts as above.
              309 \newif\ifcd@VerbBreak
              310 \newtoks\cd@@Everypar
              311
              312 \ensuremath{\mbox{VerbBreak#1}}%
                   \cd@BadChar{#1}{VerbBreak}%
                   \ifcd@BadChar%
                    \else\ifcd@VerbBreak%
              316
                      \cd@VerbBreakError%
              317
                    \else\cd@VerbBreaktrue
              318
                      \cd@DefErr{#1}{VerbBreak}%
              319
                      \bgroup%
                        \lccode '\~'#1 %
               320
               321
                        \lowercase{%
```

\cd@ActivateVerbBreak

However, \VerbBreak characters become active only in verbatim contexts. We create \cd@ActivateVerbBreak to that end. When active the character stores the current value of \everypar and then empties it (because the broken line should start with nothing).

Then we set a scratch dimension to \cd@FirstSpaces times the width of a space in the current font. \cd@FirstSpaces is incremented by spaces and tabs at the beginning of each lines. In case the current environment is numbered, we increase our scratch dimension by the width of the box containing the number, stored in \\Environment\@cd@boxwidth.

```
327 \dimenO=\cd@FirstSpaces\fontdimen2\font\relax%
328 \expandafter\ifx\csname\cd@ExampleName @cd@boxwidth\endcsname\relax%
329 \else%
330 \advance\dimenO \csname\cd@ExampleName @cd@boxwidth\endcsname\relax%
331 \fi%
```

Finally, we create a paragraph, turn to horizontal mode, restore \everypar in its initial value and create a space of the desired width, namely the same as the space at the beginning of the original broken line.

```
\label{lem:cd@@Everyparhbox todimeno{hss}}} % $$ \egroup% $$ \operatorname{\egroup%} $$
```

\cd@IgnoreVerbBreak

The character should be ignored in \CodeOutput, and this is what we do here. The \Undo... variant simply sets these commands to \relax.

```
334
        \def\cd@IgnoreVerbBreak{\catcode'#1=9\relax}%
335
     \fi\fi}
336 \def\UndoVerbBreak{%
     \ifcd@VerbBreak%
337
        \let\cd@ActivateVerbBreak\relax
338
339
        \let\cd@IgnoreVerbBreak\relax
340
        \cd@VerbBreakfalse
341
     \else
342
        \cd@UndoErr{\VerbBreak}
343
     \fi}
344 \let\cd@ActivateVerbBreak\relax
```

\VerbCommand \cd@ActivateVerbCommand \cd@IgnoreVerbCommand \UndoVerbCommand \VerbCommand is similar once again. We define \cd@ActivateVerbCommand to change the catcodes of the characters to 0, 1 and 2 in verbatim contexts and \cd@IgnoreVerbCommand to turn the second character into a command that gobbles its argument, delimited by the third character. This is straightforward, but the first character is more complicated: it has to gobble letters and only letters.

```
345 \newif\ifcd@VerbCommand
346
347 \def\VerbCommand#1#2#3{%
348
      \cd@BadChar{#1}{VerbCommand}%
349
      \cd@BadChar{#2}{VerbCommand}%
      \cd@BadChar{#3}{VerbCommand}%
350
      \ifcd@BadChar%
351
352
      \else\ifcd@VerbCommand%
353
        \cd@VerbCommandError
354
      \else%
        \cd@DefErr{#1, \string#2 and \string#3}{VerbCommand}
355
356
        \cd@VerbCommandtrue%
        \def\cd@ActivateVerbCommand{\catcode'#1=0 \catcode'#2=1 \catcode'#3=2\relax}%
357
        \def\cd@IgnoreVerbCommand{%
358
          \catcode'#1=13 %
359
          \lccode '\~= '#1 %
360
          \lowercase{\def~{\cd@GobbleLetters}}%
361
          \catcode'#2=13 %
362
          \lccode '\~= '#2 %
363
          \lowercase{\def~####1#3{}}}%
364
365
      \fi\fi}
366 \def\UndoVerbCommand{%
367
      \ifcd@VerbCommand%
        \let\cd@ActivateVerbCommand\relax%
368
369
        \let\cd@IgnoreVerbCommand\relax%
370
        \cd@VerbCommandfalse%
371
        \cd@UndoErr{\VerbCommand}%
372
      \fi}%
374 \let\cd@IgnoreVerbCommand\relax
375 \let\cd@ActivateVerbCommand\relax
```

\cd@GobbleLetters

Gobbling letters is not a very delicate process. We take the next token, check whether it is of category 11, and eat it away if it is the case. That's the reason why \VerbCommand is not very sound. If the next token happens to be a macro (as might be the case since in \CodeOutput, since the escape character is turned back to 0), trying to evaluate its catcode is not a good idea.

 $376 \end{figure} \label{lem:catcode'#1=11 expandafter\cd@GobbleLetters\else\expandafter#1\fi} and \colored{figure} \label{lem:catcode'#1=11 expandafter\cd@GobbleLetters\else\expandafter#1\fi} \label{lem:catcode'#1=11 expandafter\cd@GobbleLetters\else\expandafter#1\fi} and \colored{figure} \label{lem:catcode'#1=11 expandafter\cd@GobbleLetters\else\expandafter#1\fi} \label{lem:catcode'#1=11 expandafter\cd@GobbleLetters\else\expandafter#1\fi} \label{lem:catcode'#1=11 expandafter\cd@GobbleLetters\else\expandafter\cd@GobbleLetters\else\expandafter\cd@GobbleLetters\else\expandafter\cd@Gobble\cd@Gobble\c$ 

\CodeEscape \UndoCodeEscape Finally, \CodeEscape doesn't do much in normal mode. We simply check characters.

```
377 \newif\ifcd@CodeEscape%
378
379 \def\CodeEscape#1{%
380
     \cd@BadChar{#1}{CodeEscape}%
381
      \ifcd@BadChar%
     \else\ifcd@CodeEscape%
382
383
       \cd@CodeEscapeError%
384
      \else%
385
        \cd@CodeEscapetrue%
386
        \cd@DefErr{#1}{CodeEscape}%
387
     \fi\fi}
388 \def\UndoCodeEscape{%
     \ifcd@CodeEscape%
390
        \cd@CodeEscapefalse%
391
      \else%
392
        \cd@UndoErr{\CodeEscape}%
393
     \fi}%
```

# 5.3 Verbatim definitions

\cd@SpaceChar

Here comes the time to do some verbatim. We start with space. \intcdeStar is the conditional switched to true if we're in a starred verbatim environment. We define the visible space character to be space of category 12 in typewriter font, as usual.

```
394 \newif\ifcd@Star
395 \newif\ifcd@NewLine
396 \newcount\cd@FirstSpaces
397
398 \bgroup
399 \catcode'\ 12%
400 \gdef\cd@SpaceChar{\texttt{ }}%
```

\cd@MakeSpace \cd@ObeySpaces Since we want spaces at the beginning of a line to count how many they are, so that \VerbBreak can properly break the line, we don't equate the space character with \@xobeysp (LATEX's verbatim space) or \cd@SpaceChar directly; instead, \cd@ObeySpaces will print the space, being called by real spaces in \cd@VerbTab and \cd@VerbSpace. (^~I denotes a tab character).

```
401 \catcode'\^\I=13\relax%
402 \catcode'\=13\relax%
403 \gdef\cd@MakeSpace{%
404 \ifcd@Star%
405 \let\cd@ObeySpaces\cd@SpaceChar%
406 \else%
407 \let\cd@ObeySpaces\@xobeysp%
408 \fi%
409 \catcode'\=13\relax%
410 \catcode'\^\I=13\relax%
411 \let =\cd@VerbSpace%
412 \let^\I=\cd@VerbTab}%
```

\cd@VerbSpace \cd@VerbTab In verbatim contexts, a space takes the next character as an argument; in case \ifcd@NewLine is true, which it is at the beginning of every line (thanks to an \everypar), it increments \cd@FirstSpaces, which is used by \VerbBreak. A tab character does the same except that the \cd@FirstSpaces is increased by the value of \TabSize (stored in \cd@TabSize). In case the next character is not a space or a tab, \ifcd@NewLine is set to false.

Spaces leaves a  $\cd@0beySpaces$  while tabs create an empty box of width  $\adjustarrowvert$  times the width of a space in the current font.

```
413 \gdef\cd@VerbSpace#1{%
414 \cd@ObeySpaces%
415 \ifcd@NewLine\advance\cd@FirstSpaces1\relax\fi%
416 \ifx#1^rI\else\ifx#1 \else\cd@NewLinefalse\fi\fi#1}%
417 \gdef\cd@VerbTab#1{%
418 \leavevmode\hbox%
419 to\cd@TabSize\fontdimen2\font{\hss}%
420 \ifcd@NewLine\advance\cd@FirstSpaces\cd@TabSize\fi%
421 \ifx#1^rI\else\ifx#1 \else\cd@NewLinefalse\fi\fi#1}
422 \egroup
```

\cd@Verbatim

Here comes the verbatimizer. First, we cancel the parindent and sets \hfuzz to \cd@Box-Tolerance, which stores the argument of \BoxTolerance.

```
423 \def\cd@Verbatim{%

424 \parindent\z@%

425 \hfuzz=\cd@BoxTolerance%
```

Then, if a \ShortVerb was defined, we undo it, so that it appears as any other character in this context. If this verbatim was called by the \ShortVerb character itself, remember that it restores itself to 13.

```
426 \ifcd@ShortVerb%
427 \UndoShortVerb%
428 \fi%
```

If we're not in a verbatim context called by \ShortCode, we undo it, for the same reason.

```
429 \ifcd@ShortCode%

430 \else%

431 \ifcd@ShortCodeChar%

432 \UndoShortCode%

433 \fi%

434 \fi%
```

We change the usual catcodes and reactivate the \ShortCode character, just in case it was changed by \dospecials or \@noligs. We activate the verb break and the verb command, and the rest is straightforward.

```
\let\do\@makeother\dospecials\@noligs%
435
     \ifcd@ShortCode%
436
437
        \cd@ActivateShortCode%
438
     \fi%
     \cd@ActivateVerbBreak%
439
     \cd@ActivateVerbCommand%
440
     \frenchspacing%
441
442
     \catcode '\^^M=13\relax%
443
     \cd@MakeSpace}%
```

\BoxTolerance \TabSize \Gobble These are pretty straigthforward too. I defined a macro instead of a simple dimension or number, because it seems to me that something like \TabSize{25} is much more common in the LATEX world than \TabSize25. Besides, a \relax is automatically added, which avoids errors.

```
444 \newdimen\cd@BoxTolerance
445 \def\BoxTolerance#1{\cd@BoxTolerance=#1\relax}
446 \def\TabSize#1{\chardef\cd@TabSize=#1\relax}
447 \TabSize2
```

```
448 \ensuremath{$\def\cd@GobbleNum=\#1\relax}} \\ 449 \ensuremath{$\def\cd@GobbleO}
```

# 5.4 The default code environment

\CodeFont

The basic code environment is quite simple. First, we define \CodeFont, which simply stores its argument in \cd@CodeFont, to be released later. The following macros are explained more properly in the definition of \NewExample below.

```
450 \def\CodeFont#1{\def\cd@CodeFont{#1}}
451 \codeFont{ttfamily}
452 \newcount\code@cd@LineNumber
453 \def\code@cd@boxwidth{Opt}
454 \def\code@cd@BoxStyle{\rmfamily\footnotesize}
455 \gdef\code@cd@LineNumberBox{%
     \global\advance\code@cd@LineNumber1\relax%
456
     \def\@currentlabel{\the\code@cd@LineNumber}%
457
     \hbox to\code@cd@boxwidth{%
458
     \hss%
459
     \code@cd@BoxStyle\relax%
     \the\code@cd@LineNumber\enspace}}%
462 \let\code@cd@EOL\iffalse%
```

\code

We create a paragraph and stores the name of the environment (used in \VerbBreak to check the width of the line number box).

```
463 \def\code{%

464 \endgraf%

465 \bgroup%

466 \def\cd@ExampleName{code}%
```

We launch the verbatim definitions and the complicated \cd@ObeyLines (see below) that makes ends of lines work properly (gobbling characters if needed).

```
467 \cd@Verbatim%
468 \cd@ObeyLines%
```

Every new paragraph, i.e. every line in that context, typeset the line number and switches some values exlplained above. We also set the font.

```
469 \everypar{%

470 \code@cd@LineNumberBox

471 \cd@NewLinetrue%

472 \cd@FirstSpacesO\relax}%

473 \cd@CodeFont%
```

Finally, we call the proper macro, depending on whether \code was called by \begin{code}, \begin{code\*} or the \ShortCode character.

```
\ifcd@ShortCode%
474
          \global\cd@ShortCodefalse%
475
476
          \let\cd@next\cd@ShortCode%
477
        \else\ifcd@Star%
478
          \global\cd@Starfalse%
479
          \let\cd@next\cd@StarCode%
480
        \else%
          \let\cd@next\cd@Code%
481
        \fi\fi\cd@next}
```

\invisible

The starred variant of \code switches to true the conditional used just above. Let's also define the invisible environment, which takes an argument delimited by \end{invisible} and thus needs to turn some catcodes.

```
483 \expandafter\def\csname code*\endcsname{\cd@Startrue\code}

484 \def\invisible{%

485 \bgroup%

486 \catcode'\\=12 \catcode'\\}=12 \catcode'\\^^M=13 %
```

```
487 \cd@Invisible}
```

The ^^? character is used to delimit the end of the verbatim material (this is important because all ends of line scan ahead, see below). Since it is compared in an \ifx conditional, I define it to do nothing but with a distinct definition.

```
488 \gdef^^?{\cd@UnlikelyCommand}
489 \gdef\cd@UnlikelyCommand{}
```

\cd@Code \cd@StarCode \cd@Invisible \begin{code} expects \end{code} while \begin{code\*} expects \end{code\*}. That's the reason why we distinguish \cd@Code and \cd@StarCode. Apart from that, they do the same: they typeset their argument (the first one is the end of the line) and close the environment. \cd@StartGobble is, obviously, the character gobbler for the first line. \cd@Invisible also matches its end but prints nothing.

```
490 \begingroup
491 \catcode'|=0
492 \catcode'<=1
493 \catcode'>=2
494 \catcode'=12
495 \catcode'=12
496 \catcode'\=12
496 \catcode'\\=12 %
497 \catcode'\\=12 %
498 |gdef|cd@Code#1^M#2\end{code}<|cd@StartGobble#2^?|egroup|end<code>>%
499 |gdef|cd@StarCode#1^M#2\end{code*}<|cd@StartGobble#2^?|egroup|end<code*>>%
500 |gdef|cd@Invisible#1^M#2\end{invisible}<|egroup|end<invisible>|ignorespaces>%
501 |endgroup
```

Here comes a fastidious part. Because we want to gobble characters at the beginning of each line (according to \Gobble), ends of lines do not simply create a new paragraph, they also give a look at the next line and gobble the adequate number of characters. Unfortunately, their definition changes slightly according to the context (default code and examples with or without  $\varepsilon$ -TeX). Let's set the stage.

```
502 \newcount\cd@GobbleCount%
503 \begingroup
504 \catcode'\^^M13\relax%
```

\cd@StartGobble

This is the gobbler called at the beginning of the material enclosed in a default code environment. If we meet ^^?, i.e. if the environment is empty, we do nothing.

```
505 \gdef\cd@StartGobble#1{%
506 \ifx#1^^?%
507 \cd@GobbleCount=0 %
508 \let\cd@next\relax%
```

Else, if we have reached the value set by \Gobble (stored in \cd@GobbleNum), we replace the token we were considering in the stream.

```
509 \else\ifnum\cd@GobbleCount=\cd@GobbleNum%
510 \cd@GobbleCount=0 %
511 \def\cd@next{#1}%
```

If we meet an end of line character, that is, if the environment begins with a blank line, we put it back too (it will create a paragraph, among other things).

```
512 \else\ifx#1^^M%
513 \cd@GobbleCount=0 %
514 \def\cd@next{^^M}%
```

Finally, if none of the above apply, we keep gobbling.

```
515 \else%
516 \advance\cd@GobbleCount1 %
517 \let\cd@next\cd@StartGobble%
518 \fi\fi\fi\cd@next}%
```

\cd@ObeyLines

In the code environment, ends of lines act exactly like \cd@StartGobble except that they create a paragraph in the first three cases.

```
519 \gdef\cd@ObeyLines{%
     \def^^M##1{%
520
       \ifx##1^^?%
521
522
        \cd@GobbleCount=0 %
523
        \def\cd@next{\leavevmode\endgraf}%
524
     \else\ifnum\cd@GobbleCount=\cd@GobbleNum%
525
        \cd@GobbleCount=0 %
        \def\cd@next{\leavevmode\endgraf##1}%
526
527
     \else\ifx##1^^M%
528
        \cd@GobbleCount=0 %
529
        \def\cd@next{\leavevmode\endgraf^^M}%
530
     \else%
531
        \advance\cd@GobbleCount1 %
532
        \let\cd@next^^M%
     fi\fi\cd@next}%
533
534 \endgroup
```

# 5.5 Example environments

Examples are quite different from the default code environment, since they provide both the input and the output of a code. Besides, if available, they make use of  $\varepsilon$ -T<sub>E</sub>X.

\eTeXOn

Here's the command to switch from  $\varepsilon\text{-TEX}$  to external file.

536 \@ifundefined{eTeXversion}%
537 {\cd@Error{%}
538 You're not running on eTeX.\MessageBreak%
539 Command \string\eTeXOn\space ignored}}%
540 {\cd@eTeXtrue}}
541 \def\eTeXOff{\cd@eTeXfalse}

\NewExample
\cd@NewExample
\RenewExample
\cd@RenewExample
\cd@GobbleThree

\NewExample and \RenewExample work similarly but in an inverted way. Both test for options and launch \cd@@NewExample on the options and example name if nothing is wrong. Beforehand, they turn # into an active character, which will be \let later to the code material with additional macros.

```
543
     \@ifnextchar[%
544
       {\cd@NewExample}%
       {\cd@NewExample[]}}
545
546 \ensuremath{ \cdot def \cd@NewExample[#1] \#2{\%}}
     \expandafter\ifx\csname #2\endcsname\relax
547
       548
549
       \let\cd@next\relax%
550
551
       \cd@Error{%
       Style '#2' already defined or the name\MessageBreak%
552
       is already in use.\MessageBreak%
553
554
       Use \protect\RenewExample\space if you want to redefine it}%
       \let\cd@next\cd@GobbleThree%
555
556
     \fi\cd@next}
557
558 \def\RenewExample{%
559
     \@ifnextchar[%
       {\cd@RenewExample}%
560
561
       {\cd@RenewExample[]}}
562 \def\cd@RenewExample[#1]#2{%
563
     \expandafter\ifx\csname #2\endcsname\relax
       \let\cd@next\relax%
564
       \cd@Error{%
565
566
       Style '#2' is undefined. \MessageBreak%
```

```
567
       Use \protect\NewExample\space to redefine it}%
568
       \let\cd@next\cd@GobbleThree%
569
     \else\expandafter\ifx\csname #2\endcsname\code%
570
        \def\CodeFont{%
571
          \cd@Error{%
572
          You have redefined the 'code' environment. \MessageBreak%
573
          \string\CodeFont\space is no longer operative}}
574
        \def\cd@next{\catcode'\#=13 \cd@@NewExample{#1}{#2}}%
575
576
     \fi\cd@next}
577
578 \def\cd@GobbleThree#1#2#3{}
```

\cd@@NewExample

Here is the working mechanism behind both \NewExample and \RenewExample. Since # will have a special function, we do some catcode changing. The definition is \long, of course.

```
579 \begingroup
580 \catcode'\"=6 %
581 \catcode'\#=13 %
582 \long\gdef\cd@@NewExample"1"2"3"4"5{%
```

We define some default values:  $\langle Example \rangle$  @cd@EOL is a switch used when the example is processed with  $\varepsilon$ -TEX, indicating whether ends of lines are visible or not. By default, they aren't, but options may change it.  $\langle Example \rangle$ @cd@LineNumberBox is the command used in examples to typeset the line number. By default, it is set to  $\$ relax because examples have no line number.

\cd@ExampleName

We store the name of the example to be retrieved when the environment is processed, but actually it is stored here for the options. Finally, we analyze options with a terminator.

```
583 \expandafter\gdef\csname"2@cd@EOL\endcsname{\iffalse}%
584 \expandafter\let\csname"2@cd@LineNumberBox\endcsname\relax%
585 \def\cd@ExampleName{"2}%
586 \cd@ExampleOptions"1,cd@end,%
```

\CodeInput \CodeOutput \cd@MakeExample Now we define  $\c Example$ , which will be called by  $\e Example$ , as usual in  $\e Example$ . Each time, it redefines  $\c OdeInput$  and  $\c OdeOutput$ . Both store the name of the example,  $\e Example$  to  $\c OdeInput$  and  $\c OdeOutput$  respectively, whose definitions depends on the way the example is processed ( $\e Example$ ), and finally execute the definition given by the user.  $\c OdeOmeta$  simply executes the last argument; it will be called at the end of the environment. Note the extra pairs of braces in all cases.

```
\expandafter\def\csname"2\endcsname{%
587
        \gdef\CodeInput{{%
588
589
          \def\cd@ExampleName{"2}%
590
          \let#\cd@Input%
          "3}}%
591
592
        \gdef\CodeOutput{%
593
          \def\cd@ExampleName{"2}%
594
          \let#\cd@Output{"4}}%
        \gdef\cd@MakeExample{{"5}}%
595
```

Finally, we launch the example maker with the name of the environment (to match its proper end).

```
596 \cd@Example{"2}}%
```

We also define the starred version of  $\langle Example \rangle$ , whose only difference is to switch the star conditional. Finally, we restore the category code of # and close.

```
597 \expandafter\def\csname"2*\endcsname{%

598 \global\cd@Startrue%

599 \gdef\CodeInput{{%

600 \def\cd@ExampleName{"2}%

601 \cd@Startrue%

602 \let#\cd@Input%
```

```
603
                        "3}}%
                        \gdef\CodeOutput{%
                604
                605
                          \def\cd@ExampleName{"2}%
                606
                          \left( \frac{"4}{} \right)
                607
                        \gdef\cd@MakeExample{{"5}}%
                608
                        \cd@Example{"2*}}%
                     \catcode '\#=6\relax}%
                609
                610 \endgroup
                   Now we process options. First we define some keywords.
  \cd@numbered
\cd@continuous
               611 \def\cd@numbered{numbered}
\cd@visibleEOL
               612 \def\cd@continuous{continuous}
     \cd@empty 613 \def\cd@visibleEOL{visibleEOL}
```

\cd@ExampleOptions

This is the option processor. It is recursive and stops when it meets the terminator. It simply stores the name of the option and acts accordingly.

```
615 \def\cd@ExampleOptions#1,{%
616 \def\cd@TempOption{#1}%
617 \let\cd@next\cd@ExampleOptions%
618 \ifx\cd@TempOption\cd@end%
619 \let\cd@next\relax%
```

 $614 \def\cd@empty{}$ 

If the option is numbered, we create a new count register, set the width of the box containing the number to 0pt by default, and define the style of this number to be \relax by default too. They will be modified by \LineNumber.

```
620 \else\ifx\cd@TempOption\cd@numbered%

621 \global\expandafter\newcount\csname\cd@ExampleName @cd@LineNumber\endcsname%

622 \expandafter\gdef\csname\cd@ExampleName @cd@boxwidth\endcsname{Opt}%

623 \expandafter\let\csname\cd@ExampleName @cd@BoxStyle\endcsname\relax%
```

We then define the macro executed by the environment for the line number; it increments the count, stores its value as the current label for \label and \ref, create a box of the desired width, flushes everything to the right, executes the style and typeset the value of the counter.

If the option is continuous, we do the same thing, except that the count register is created if and only if it does not already exists (so that a modified continuous example environment will continue where it stopped; the user may use \LineNumber to start back from 0), and the \advance of the count is \global, so that the last value is always retained from one environment to the other.

```
\else\ifx\cd@TempOption\cd@continuous%
631
        \expandafter\ifx\csname\cd@ExampleName @cd@LineNumber\endcsname\relax%
632
          \global\expandafter\newcount\csname\cd@ExampleName @cd@LineNumber\endcsname%
633
634
635
        \expandafter\gdef\csname\cd@ExampleName @cd@boxwidth\endcsname{0pt}%
636
        \expandafter\let\csname\cd@ExampleName @cd@BoxStyle\endcsname\relax%
637
        \expandafter\gdef\csname\cd@ExampleName @cd@LineNumberBox\endcsname{%
          \global\expandafter\advance\csname\cd@ExampleName @cd@LineNumber\endcsname1\relax%
638
          \def\@currentlabel{\expandafter\the\csname\cd@ExampleName @cd@LineNumber\endcsname}%
639
640
         \hbox to\csname\cd@ExampleName @cd@boxwidth\endcsname{%
641
           \hss%
642
           \csname\cd@ExampleName @cd@BoxStyle\endcsname\relax%
643
           \expandafter\the\csname\cd@ExampleName @cd@LineNumber\endcsname\enspace}}%
```

```
The visibleEOL option simply sets the relevant conditional to true.
```

```
\else\ifx\cd@TempOption\cd@visibleEOL%
                   644
                   645
                           \expandafter\gdef\csname\cd@ExampleName @cd@EOL\endcsname{\csname iftrue\endcsname}%
                   646
                         \else\ifx\cd@TempOption\cd@empty%
                   647
                        \else%
                   648
                           \cd@Error{'#1' is not a valid option}%
                   649
                         \fi\fi\fi\fi\cd@next}%
      \LineNumber
                       \LineNumber is straightforward. After some testing, it sets the macro created above to the
                      values specified. If a a square bracket follows, it executes \cd@SetLineNumber.
\cd@SetLineNumber
                   650 \det \text{LineNumber} #1#2#3{\%}
                   651
                         \expandafter\ifx\csname#10cd0EOL\endcsname\relax%
                   652
                           \cd@Error{'#1' is not an example environment'}%
                         \else\expandafter\ifx\csname #1@cd@LineNumber\endcsname\relax%
                   653
                   654
                           \cd@Warning{%
                             '#1' is not 'numbered' nor 'continuous'.\MessageBreak%
                   655
                   656
                             \string\LineNumber\space on line \the\inputlineno\space is useless}{}%
                   657
                           \expandafter\gdef\csname #1@cd@BoxStyle\endcsname{#2}%
                   658
                           \expandafter\gdef\csname #1@cd@boxwidth\endcsname{#3}%
                   659
                         \fi\fi%
                   660
                         \@ifnextchar[{\cd@SetLineNumber#1}\relax}
                   661
                   662 \def\cd@SetLineNumber#1[#2]{%
                         \expandafter\ifx\csname#1@cd@LineNumber\endcsname\relax%
                   663
                   664
                         \else%
                   665
                           \csname#1@cd@LineNumber\endcsname=#2\relax%
                   666
                           \expandafter\advance\csname#1@cd@LineNumber\endcsname\m@ne%
                   667
                      The default example environment is thus easily created.
          example
                   668 \NewExample{example}{\ttfamily#}{#}{}
       \CodeInput
                      If no example has been created, these two macros yields error messages.
      \CodeOutput
                  669 \def\CodeInput{%
                   670
                        \cd@Error{%
                   671
                           No example environment has been created.\MessageBreak%
                   672
                           \string\CodeInput\space is void}}
                   673 \def\CodeOutput{%
                   674
                         \cd@Error{%
                   675
                           No example environment has been created.\MessageBreak%
                   676
                           \string\CodeOutput\space is void}}
                       And here comes the core example environment. First, some catcode changing.
                   677 \begingroup
                   678 \catcode '| =0 %
                   679 \catcode '<=1 %
                   680 \ \text{catcode'>=2 } \%
                   681 \catcode '{=12 %
                   682 \catcode'}=12 %
                   683 \catcode '\\=12 %
                      This prepares the conditions for the processing of the material. Let's start with the usual
      \cd@Example
                      stuff:
                   684 | gdef | cd@Example#1<%
                   685
                         |bgroup%
                   686
                           |let|do|@makeother%
                   687
                           |dospecials%
```

Now, if the environment was called by a \ShortCode character, there is no environment to close (\cd@EndEnv executes \end{\( Environment \)\}). We call \cd@MakeExampleEnd, defined below, on the character, and we reactivate this character just in case it was one of the special.

```
688  |ifcd@ShortCode%
689  |global|let|cd@EndEnv|relax
690  |expandafter|cd@MakeExampleEnd|expandafter<|cd@ShortEnd>%
691  |global|cd@ShortCodefalse%
692  |cd@ActivateShortCode%
```

If the environment was called by a regular  $\langle Environment \rangle$  statement, we define the proper end (the argument comes from  $\langle Example \rangle$ , see the definition in  $\langle CQQNewExample \rangle$ ). If there exists a  $\langle ShortCode \rangle$  character, we undefine it.

If there's a short verb, we turn it off, we set tabs to 12 so they are written to the file as any other character, we activate ends of lines and in case  $\varepsilon$ -TEX is to process the example, we also activate comment characters ( $\varepsilon$ -TEX's scanning mechanism is peculiar and commented parts of the code wouldn't be taken into account otherwise).

```
ifcd@ShortVerb%
700
          |UndoShortVerb%
701
702
        lfi%
        |catcode'|^^I=12 %
703
        |catcode'|^^M=13 %
704
705
        |ifcd@eTeX%
          |catcode'|%=13 %
706
707
708
        cd@ExampleEnd>%
709 | endgroup
```

\cd@MakeExampleEnd \cd@ExampleEnd  $\cdQMakeExampleEnd$  defines  $\cdQExampleEnd$  so that the environment meets its proper end. It also launches the real processing, depending on the use of  $\varepsilon$ -T<sub>F</sub>X or not.

The argument has been passed in  $\cd@Example$  above, and is either  $\end{Environment}$  (with the proper catcodes) or the  $\cd@Example$  character.

In case we're using  $\varepsilon$ -TeX, we close some groups and environments, empty \everypar and assign the input. We switch the star conditional after that, because it is needed when the input is assigned and \cd@Verbatim is called.

```
710 \begingroup
711 \catcode '\^^M=13 %
712 %
713 \gdef\cdQMakeExampleEnd#1{%}
714
      \ifcd@eTeX%
715
        \gdef\cd@ExampleEnd##1^^M##2#1{%
716
          \egroup%
          \cd@EndEnv%
717
718
          \bgroup%
            \everypar{}%
719
720
            \cd@AssigneTeXInput{##2}%
721
          \global\cd@Starfalse}%
```

If we're not using  $\varepsilon$ -T<sub>E</sub>X, we do some testing beforehand. We just want to inform the user that we're opening an external file. If it already exists, we keep silent.

```
722
     \else%
       723
724
         \expandafter\ifx\csname cd@TestRead\endcsname\relax%
           \newread\cd@TestRead%
725
726
         \fi%
727
         \openin\cd@TestRead=\jobname.exp %
         \ifeof\cd@TestRead\relax%
728
           \cd@Warning{%
729
730
           You're not running on eTeX or you've said \string\eTeXOff.\MessageBreak%
731
           I create the file \jobname.exp to produce\MessageBreak%
732
           the example environment on line \the\inputlineno.\MessageBreak%
733
           You can delete it whenever you want, but\MessageBreak%
734
           keeping it prevents this message from reappearing.}%
735
         \fi%
         \closein\cd@TestRead %
736
```

\cd@expFile

If it does not already exists, we create the output stream \cd@expFile, which opens an external scratch file for example processing.

```
737 \expandafter\ifx\csname cd@expFile\endcsname\relax%

738 \newwrite\cd@expFile%

739 \fi%

740 \immediate\openout\cd@expFile=\jobname.exp %
```

We \let ends of lines to a macro equivalent to the one described above for the default code environment, except that each line is written to the external file. We launch it on the material suffixed with a complicated tail to match all cases.

Finally, we close everything and assign input once again.

```
743
          \egroup%
744
          \cd@EndEnv%
          \immediate\closeout\cd@expFile%
745
746
          \bgroup%
747
            \everypar{}%
748
            \cd@AssignInput%
749
          \egroup\global\cd@Starfalse}%
750
     \fi}%
751 \endgroup
```

#### 5.5.1 Examples without $\varepsilon$ -TeX

\cd@noeTeXEOL H

Here's how ends of lines are processed when writing the code material to an external file. If we find ^^?, which marks the end of the material, we stop.

```
752 \begingroup
753 \catcode'\^^M\active%
754 \gdef\cd@noeTeXEOL#1{%
755 \ifx#1^^?%
756 \cd@GobbleCount=0 %
757 \let^^M\relax%
758 \let\cd@next\relax%
```

If we find an end of line, that means there's a blank line, and we write it to the jobname.exp.

```
759 \else\ifx#1^^M%
760 \cd@GobbleCount=0 %
761 \def\cd@next{\immediate\write\cd@expFile{}\cd@noeTeXEOL}%
```

If we have gobbled enough characters, we write the line to the external file. Otherwise, we repeat.

```
762 \else\ifnum\cd@GobbleCount=\cd@GobbleNum%
763 \cd@GobbleCount=0 %
764 \def\cd@next{\cd@LineWrite#1}%
765 \else%
766 \advance\cd@GobbleCount1 %
767 \let\cd@next\cd@noeTeXEOL%
768 \fi\fi\fi\cd@next}%
```

\cd@LineWrite

The line written is delimited by its end. This explains the  $^?^?^M^?$  suffix at the end of the material on line 742. In case  $\end{Example}$  occurs on its own line, we need a terminator, hence the first  $^?$ . If it occurs at the end of the last line, as in . . . end of code $\end{code}$ , we need  $^M$  so that the argument of  $\end{CdelineWrite}$  is properly delimited. The first  $^?$  is then written to the file, but it expands to nothing. Since  $\end{CdelineWrite}$  calls  $\end{CdelineWrite}$  we need another delimitator, hence the second  $^?$ ?

```
769 \gdef\cd@LineWrite#1^^M{\immediate\write\cd@expFile{#1}\cd@noeTeXEOL}%
```

\cd@AssignInput

Now we define the macro that will be used in \CodeInput (where # is \let to \cd@Input) and \CodeOutput (where it is \let to \cd@Output).

\cd@Input

The input is quite similar to the default code environment. We define ends of lines as usual in verbatim contexts and we read from the scratch file.

```
770 \newtoks\cd@Everypar
771 %
772 \gdef\cd@AssignInput{%
773
      \gdef\cd@Input{%
774
        \bgroup%
775
          \cd@Everypar\everypar%
776
          \everypar{%
777
            \leavevmode\csname\cd@ExampleName @cd@LineNumberBox\endcsname\relax%
778
            \cd@NewLinetrue\cd@FirstSpaces0\relax\the\cd@Everypar\relax}%
779
          \cd@Verbatim%
          \def^^M{\leavevmode\endgraf}%
780
781
          \input{\jobname.exp}%
782
        \egroup}%
```

\cd@Output

The output also reads from the file and simply ignores verb breaks and commands.

```
783 \gdef\cd@Output{%
784 \bgroup%
785 \cd@IgnoreVerbBreak%
786 \cd@IgnoreVerbCommand%
787 \input{\jobname.exp}%
788 \egroup}%
```

Finally, we execute the last argument to  $\ensuremath{\mathtt{NewExample}}$ , i.e. what was dubbed here  $\langle Immediate\ execution \rangle$ .

```
789 \cd@MakeExample}%
```

# 5.5.2 Examples with $\varepsilon$ -T<sub>E</sub>X

\cd@AssigneTeXInput

Examples with  $\varepsilon$ -T<sub>E</sub>X are much more complicated. We use the \scantokens command, whose function is to read its argument as if catcodes were not fixed. For instance,

```
\def\scan#1{{\catcode'\\=12\scantokens{#1}}}
```

\scan\foo

yields \foo, although the backslash was an escape character when read. The problem is that \scantokens interprets ends of lines and comments characters with their current values. Ends of lines yields a \par token as usual; the problem is that this token is scanned anew, and if you have turned the backslash to a category 12 character, it will appear as such. Moreover, commented parts of a line are ignored. For instance,

 $\sum {scan} {$ 

```
a% mycomment
```

**b**}

The solution is to turned ends of lines and comments to other catcodes beforehand. Thus the previous example yields a mycomment "Mo" Mb". (The final end of line is added by

\scantokens.) Now we need some hacking to produce the desired result.

\cd@Input

The input begins with the usual verbatim preparation.

```
790 \long\gdef\cd@AssigneTeXInput#1{%
     \gdef\cd@Input{%
791
792
        \bgroup%
793
          \cd@Everypar\everypar%
794
          \everypar{%
          \leavevmode\csname\cd@ExampleName @cd@LineNumberBox\endcsname\relax%
795
          \cd@NewLinetrue\cd@FirstSpacesO\relax\the\cd@Everypar\relax}%
796
          \cd@Verbatim%
797
```

We define ends of lines as yet another gobbling mechanism. We use ^^? once again to delimit material, and define it to make ends of lines ignored in case it is read, so that the additional **^^M** at the end of \scantokens will be ineffective.

```
\catcode '\^^M=13 %
798
          \let^^M\cd@eTeXStartGobble%
799
          \catcode'\^^?13 %
800
          \def^^?{\catcode'\^^M=9\relax}%
801
          \scantokens{^-M#1^-?}%
802
803
        \egroup}%
```

\cd@Output

Output is still worse. Even comments are active.

```
804
      \gdef\cd@Output{%
805
        \bgroup%
806
          \cd@IgnoreVerbBreak%
          \catcode'\^^?13 %
807
          \catcode '\%=13 %
808
          \catcode'\^^M=13 %
809
```

The next step depends on the user's choice about ends of lines. If they are visible, we process the material as is, with special definitions of % and ^^M to mimick TFX's normal behavior.

```
\csname\cd@ExampleName @cd@EOL\endcsname%
810
            \cd@VisibleComment%
811
812
            \let^^M\cd@eTeXOutVisibleEOL%
            \def^^?{\let^^M\relax}%
813
814
            \cd@IgnoreVerbCommand%
            \scantokens{#1^?}%
```

If ends of lines are not visible, we execute the material beforehand with only %, ^^M and ^^? effective, to remove unwanted code. Macros are not executed because the backslash is still of category 12. Once ends of lines are thus processed, we scan everything anew, ignoring the last <code>^^M</code> and <code>^^@</code>, which has a special function (see below).

```
816
          \else%
817
            \cd@ActiveComment%
818
            \let^^M\cd@eTeXOutEOL%
819
            \def^^?{\catcode'\^^M9\relax}%
820
            \xdef\cd@exinput{#1^^?}%
821
            \cd@IgnoreVerbCommand%
822
            \catcode'\^^M=9 %
823
            \catcode'\^^@=9 %
824
            \expandafter\scantokens\expandafter{\cd@exinput}%
825
          \fi%
826
        \egroup}%
      \cd@MakeExample\egroup}%
827
```

\cd@eTeXStartGobble \cd@eTeXEOL Once again, macros to gobble the right number of characters at the beginning of each line. These are for the input. It is not possible to put \cd@eTeXStartGobble directly at the beginning of \scantokens, because the backslash would not be understood as an escape character. Thus we have to \let ^^M to it, and once it has done its job, make it change the meaning of ^^M to \cd@eTeXEOL. (That's also the reason why we couldn't reuse the gobble macro of the default code environment, although they are quite similar.)

```
828 \gdef\cd@eTeXStartGobble#1{%
      \ifx#1^^?%
829
        \cd@GobbleCount=0 %
830
        \let\cd@next\relax%
831
      \else\ifnum\cd@GobbleCount=\cd@GobbleNum%
832
833
        \cd@GobbleCount=0 %
834
        \let^^M\cd@eTeXEOL%
835
        \def\cd@next{#1}%
836
      \else\ifx#1^^M%
837
        \cd@GobbleCount=0 %
838
        \let^^M\cd@eTeXEOL%
839
        \let\cd@next^^M%
     \else%
840
        \advance\cd@GobbleCount1 %
841
        \let\cd@next\cd@eTeXStartGobble%
842
     \fi\fi\fi\cd@next}%
843
844 %
845 \gdef\cd@eTeXEOL#1{\%}
      \ifx#1^^?%
847
        \cd@GobbleCount=0 %
848
        \def\cd@next{\let^^M\relax\leavevmode\endgraf}%
849
      \else\ifx#1^^M%
850
        \cd@GobbleCount=0 %
        \def\cd@next{\leavevmode\endgraf^^M}%
851
      \else\ifnum\cd@GobbleCount=\cd@GobbleNum%
852
        \cd@GobbleCount=0 %
853
854
        \def\cd@next{\leavevmode\endgraf#1}%
855
      \else%
856
        \advance\cd@GobbleCount1 %
        \let\cd@next^^M%
857
      \fi\fi\fi\cd@next}%
858
```

\cd@eTeXOutVisibleEOL

And now, the output. If ends of lines are visible, we set them to create a \par if the next character is another end of line (i.e. if we find a blank line) or to put it back into the stream otherwise, with a space before.

```
859 \gdef\cd@eTeXOutVisibleEOL#1{%
      \ifx#1^^?%
860
         \let^^M\relax%
861
862
         \let\cd@next\relax%
      \left| \frac{x}{1^{M}} \right|
863
864
         \par%
         \let\cd@next^^M%
865
866
      \else%
867
         \def\cd@next{ #1}%
      \fi\fi\cd@next}%
868
```

\cd@eTeXOutEOL

If ends of lines are not visible, i.e. if they are processed before anything else, we do something similar, except that we add a dummy character, which will be ignored when the material is scanned, but will nonetheless prevent the formation of macro names across lines. Tail recursion is forbidden, since this will be used in a \edef, so we \expandafter instead.

```
869 \catcode'\^^@=12\relax%

870 \gdef\cd@eTeXOutEOL#1{%

871 \ifx#1^^?%

872 \else\ifx#1^^M%
```

```
873
        \par%
874
        \expandafter^^M%
875
      \else%
876
      ^^@ \expandafter\expandafter\expandafter#1%
877
     \fi\fi}%
```

Now we deal with comments. First we do some catcode changing. (We need a comment character since we're currently in a group where ends of lines are active).

```
878 \catcode \\ /=14\relax%
879 \catcode'\%=13\relax/
880 \catcode'\ =12\relax/
881 \catcode '\^^I=12\relax/
```

\cd@VisibleComment \cd@EatBOL

\cd@ActiveComment

If ends of lines are visible we define comments to eat everything until the end of the line and then launch a macro whose sole purpose is to remove spaces at the beginning of the next

```
882 \gdef\cd@VisibleComment{/
           883 \def%##1^^M{\cd@EatBOL}/
           884 \def\cd@EatBOL##1{/}
           885 \let\cd@next\cd@EatBOL/
           886 \ifx##1 /
           887 \else\ifx##1^^I/
           888 \else\ifx##1^^M/
           889 \let\cd@next\par/
           890 \else/
           891 \def\cd@next{##1}/
            892 \fi\fi\fi\cd@next}}/
               If ends of line are not visible, we do the same in the \expandafter way.
\cd@EatBOL
           893 \gdef\cd@ActiveComment{/
           894 \det\%##1^^M{\cdot d@EatBOL}/
           895 \def\cd@EatBOL##1{/
           896 \ifx##1 /
           897 \expandafter\cd@EatBOL/
           898 \leq ifx##1^{I}
           899 \expandafter\expandafter\expandafter\cd@EatBOL/
           900 \else\ifx##1^^M/
           901 \par/
           902 \ensuremath{\setminus} else/
           903 \expandafter\expandafter\expandafter\expandafter\expandafter\expandafter\expandafter
```

#### File management

904 \fi\fi\fi\}/ 905 \endgroup

Here are some simple macro for the reader's relief.

\CloseFile Closing a file in normal mode simply makes all file identification macros unavailable.

```
906 \def\CloseFile#1{%
     \def\FileSource{%
907
908
        \cd@Error{%
          No file in production. \string\FileSource\space is empty}}%
909
910
      \def\FileName{%
911
        \cd@Error{%
912
          No file in production. \string\FileName\space is empty}}%
913
      \def\FileVersion{%
914
        \cd@Error{%
915
          No file in production. \string\FileVersion\space is empty}}%
     \def\FileDate{%
916
917
918
          No file in production. \string\FileDate\space is empty}}}
```

\@cd@LineCount

That's why, in normal mode, we close a file right now. We nonetheless create a dummy file name for the sake of \ProduceFile below.

```
919 \ifcd@produce%
920 \def\FileName{}
921 \def\FileDate{}
922 \def\FileDate{}
923 \else
924 \CloseFile{}
925 \def\FileSource{}
926 \newcount\@cd@LineCount%
927 \fi
```

\ProduceFile

In normal mode, the main job of \ProduceFile is to reset some line number counts. In autoclose mode, there's only one counter, since files are closed when a new one is opened.

```
928 \def\ProduceFile#1{%

929 \ifcd@autoclose%

930 \code@cd@LineNumberO\relax%
```

If autoclose is off, we allocate a count for each file, so lines are numbered according to the file they belong to. We store the last value for the file we're going to close (stored in \FileSource), and set the line number of the code to the number for the file we're going to (re)open. That's why we needed a dummy \FileSource above, when \ProduceFile is executed for the first time.

```
931
932
        \expandafter\csname\FileSource @cd@LineCount\endcsname=\code@cd@LineNumber%
933
        \expandafter\ifx\csname #1@cd@LineCount\endcsname\relax%
          \expandafter\newcount\csname #1@cd@LineCount\endcsname%
934
935
          \code@cd@LineNumber0\relax%
936
        \else%
937
          \expandafter\code@cd@LineNumber\csname #1@cd@LineCount\endcsname%
938
        \fi%
939
     \fi%
```

\FileSource

We reset \FileName and others, because their definition is optional. \FileSource is mandatory and is the actual argument of \ProduceFile. We launch the appropriate macro if a left bracket follows.

```
940
                         \def\FileName{%
                   941
                           \cd@Error{%
                   942
                             No \string\FileName\space has been given to \FileSource}}%
                   943
                         \def\FileVersion{%
                   944
                         \cd@Error{%
                   945
                           No \string\FileVersion\space has been given to \FileSource}}%
                   946
                         \def\FileDate{%
                   947
                   948
                           No \string\FileDate\space has been given to \FileSource}}%
                   949
                         \edef\FileSource{#1}%
                         \@ifnextchar[%
                   950
                   951
                         {\cd@GetFileName}%
                   952
                         \relax}
                       These are straightforward and don't need any comment.
  \cd@GetFileName
                                                                                   What if I want
         \FileName 953 \def\cd@GetFileName[#1]{\%
\cd@GetFileVersion _{954}
                         \edef\FileName{#1}%
      \FileVersion 955
                         \@ifnextchar[\cd@GetFileVersion\relax}
  \cd@GetFileDate 956 \def\cd@GetFileVersion[#1]{%
         \FileDate 957
                        \edef\FileVersion{#1}%
                        \@ifnextchar[\cd@GetFileDate\relax}
                   959 \def\cd@GetFileDate[#1]{%
                   960 \edef\FileDate{#1}}
```

```
| Tinally, we define those macros that have no effect in normal mode to have, well, no effect.
| Since comment signs are 'other' characters in produce mode, we change their catcode here too, so that the user may close the argument to \Header after a comment sign.

| StartIgnore | StopIgnore | 961 | \def\Header{\bgroup\catcode'\%=12 \cd@HeaderGobble} | 1{\egroup} | 962 \long\def\cd@HeaderGobble#1{\egroup} | 963 \let\AddBlankLine\relax | 964 \let\StartIgnore\relax | 965 \let\StopIgnore\relax | 966 \def\DangerousEnvironment#1{}
```

#### 6 Produce mode

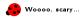

We now turn to produce mode, where codedoc becomes CodeDoc and strange things happen.

# 6.1 Messages

```
CodeDoc may be quite talkative. According to the tracing option, we define some messages.
      \cd@Tracing
        \cd@TChar
                  967 \ifcase\cd@tracingmode
       \cd@TUChar 968
                        \def\cd@Tracing#1{}
        \cd@TCode
                  969
                        \def\cd@TChar#1#2{}
                  970
                        \def\cd@TUChar#1{}
                  971
                        \let\cd@TCode\relax
                  972 \or
                  973
                        \def\cd@Tracing#1{}
                  974
                        \def\cd@TChar#1#2{}
                  975
                        \def\cd@TUChar#1{}
                  976
                        \def\cd@TCode{\immediate\write17{%
                           *** Code written from line \the\cd@ProduceLine\space to
                  977
                           \the\inputlineno\space to \cd@CurrentFile. ***}}
                  978 \or
                        \def\cd@Tracing#1{\immediate\write17{On line \the\cd@ProduceLine: #1.}}
                  979
                  980
                        \def\cd@TChar#1#2{
                  981
                           \bgroup
                  982
                             \escapechar\m@ne\cd@Tracing{'\string#1' defined as \string\\#2}
                   983
                           \egroup}
                  984
                        \def\cd@TUChar#1{
                  985
                           \bgroup
                  986
                             \escapechar\m@ne\cd@Tracing{\string\\#1 undone}
                  987
                           \egroup}
                        \def\cd@TCode{\immediate\write17{%
                  988
                           *** Code written from line \the\cd@ProduceLine\space to
                  989
                           \the\inputlineno\space to \cd@CurrentFile. ***}}
        \cd@Error
                      We also define errors and warnings; there's no need to follow LATEX's ordinary syntax here.
    \cd@CDWarning\ 991\def\cd@CDError#1{%}
\cd@NoFileWarning 992
                        \immediate\write17{%
                           ^^J! CodeDoc Error:^^J#1^^Jl.\the\cd@ProduceLine^^J }}
                  993
                  994 \def\cd@CDWarning#1{%
                  995
                        \immediate\write17{%
                           ^^J? CodeDoc Warning: ^^J#1^^Jl.\the\cd@ProduceLine^^J }}
                  997 \def\cd@NoFileWarning{\cd@CDWarning{No file in production. This code will be lost.}}
```

### 6.2 Testing strings

In produce mode, CodeDoc is a string tester; more precisely it imitates TEX's normal mechanism: the escape character is turned into an active character that gathers letters following it and executes the name they form (in a modified fashion, however, to execute only relevant macros).

\@documentclasshook

First, we redefine what happens at the end of the class to alter the behavior of special characters. However, we maintain comments and turn \ into an active character.

```
998 \ifcd@produce
                 999 \def\@documentclasshook{
                 1000
                       \let\do\@makeother
                 1001
                        \dospecials
                 1002
                        \catcode '\^^I=12\relax
                       \catcode'\%=14\relax
                 1003
                       \catcode '\\\active
                 1004
                      By default, \normalsize is an error message, so we redefine it. We start the report.
                 1005
                        \let\normalsize\relax
                        \ifnum\cd@tracingmode>0
                 1006
                          \immediate\write17{^^J*** CODEDOC REPORT ***^^J}
                 1007
                 1008
                      We don't load any font, so there's no need to bother with overfull boxes nor outputs.
                      However, by pure superstition, I prefer some care.
                                                                            Does he know
what he's doing?
                 1009
                        \hfuzz=100cm%
                        \output={\deadcycles0\setbox0\box255}
                 1010
                 1011
                        \everypar{}
                      Most of the following are already 0. However, \tracingcommands2 would explode the log
                      file, so we take some care once again.
                        \tracingcommands\z@\tracingmacros\z@\tracingoutput\z@\tracingparagraphs\z@
                 1013
                        \tracingpages\z@\tracinglostchars\z@\tracingrestores\z@\tracingstats\z@}
                 1014 \fi
  \cd@LeftBrace
                      Some characters are special, to say the least. We need to be able to recognize them.
 \verb|\cd@RightBrace|_{1015} \verb|\cd@Rignoup|
\verb|\cd@LeftBracket|_{1016} \ \verb|\catcode'| = 12 \%
      \cd@Space_{1017} \catcode'\}=12 %
         \cd@Tab 1018 \catcode' <= 1 %
  \cd@EndOfLine 1019 \catcode '\>=2 %
    \verb|\cd@Comment| 1020 \ \gdef\cd@LeftBrace<{>}
                 1021 \gdef\cd@RightBrace<}>
                 1022 \gdef\cd@LeftBracket<[>
                 1023 \ \text{catcode'} = 12 \ \text{relax}
                 1024 \ \text{catcode'}^{I=12} 
                 1025 \gdef\cd@Space< >
                 1026 \gdef\cd@Tab<^{I}
                 1027 \ \text{catcode'}^{M=12} 
                 1028 \gdef\cd@EndOfLine<^^M>%
                 1029 \ \text{catcode'} = 14 \ \text{relax}
                 1030 \ \text{catcode'} = 12 \ \text{relax}
                 1031 \gdef\cd@Comment<%>/
                 1032 \setminus endgroup
     \cd@Escape
                      Here comes the definition of the escape character as itself... The backslash can't be allowed
                      to have catcode 0, otherwise control sequences would form and fire. We don't want that,
                      obviously. On the other hand, some control sequences should be executed, so they must be
                      form beforehand. Here's how \ works. First, it stores the current line number for messages.
                 1033 \newcount\cd@ProduceLine
                 1034
                 1035 \begingroup
                 1036 \catcode '|=0 %
                 1037 \catcode '\\=13 %
                 1038 | gdef| cd@Escape{\}%
                 1039 | gdef\#1{%
                       |cd@ProduceLine|inputlineno%
```

Then it turns ends of lines and comments to other characters, because we don't want to pass them unnoticed. If the next character is of category code 11, we start forming a control sequence. Otherwise, we gobble it and stop.

```
1041
       bgroup
1042
         |catcode'|^^M=12 %
         |catcode'|%=12 %
1043
1044
         |gdef|cd@MacroName{}%
         |ifnum|catcode'#1=11 %
1045
1046
           |def|cd@next{|cd@Gather#1}%
1047
         lelse
1048
           |def|cd@next{|egroup|relax}
1049
         fi
1050
         cd@next}
```

\cd@Gather \cd@MacroName \cd@NextChar Forming macro names is quite simple: if the next character is a letter, we add it to the temporary name. Otherwise, we store it in \cd@NextChar and start doing what TEX does when it has formed a control sequence.

```
1051 |long|gdef|cd@Gather#1{%
1052 |ifnum|catcode'#1=11 %
1053 |xdef|cd@MacroName{|cd@MacroName#1}%
1054 |let|cd@next|cd@Gather%
1055 |else%
1056 |gdef|cd@NextChar{#1}%
1057 |let|cd@next|cd@GobbleSpace%
1058 |fi|cd@next}
1059 |endgroup
```

\cd@GobbleSpace

That is, we skip spaces and ends of lines, so that the *real* next character will be put next to the formed control sequence, in case it is an argument.

In case the next argument is none of the above, we call \cd@Evaluate, which will expand the macro, on the next character.

```
1060 \long\def\cd@GobbleSpace{%
                   1061
                         \let\cd@next\cd@TakeNextChar
                   1062
                         \ifx\cd@NextChar\cd@Space
                   1063
                         \else\ifx\cd@NextChar\cd@Tab
                         \else\ifx\cd@NextChar\cd@EndOfLine
                   1064
                         \else\ifx\cd@NextChar\cd@Comment
                   1065
                            \let\cd@next\cd@GobbleEndOfLine
                   1066
                   1067
                         \else
                   1068
                            \egroup
                            \def\cd@next{\expandafter\cd@Evaluate\cd@NextChar}
                   1069
                         \fi\fi\fi\fi\cd@next}
                   1070
   \cd@TakeNextChar
                       These do what they say.
\verb|\cd@GobbleEndOfLine||_{1071} \verb|\cd@GobbleSpace|| \\
                   1072 \begingroup
                   1073 \ \text{catcode '}^nM=12\%
                   1074 \gdef\cd@GobbleEndOfLine#1^^M#2{%
                   1075
                         \gdef\cd@NextChar{#2}%
                   1076
                        \cd@GobbleSpace}%
                   1077 \endgroup
```

\cd@Evaluate

Finally, we take the name thus formed, and execute  $\Name$  OProduce. As you might imagine, the only macros containing the OProduce suffix are defined by CodeDoc. So, most of the time, this execution will be no more than a \relax. Which is exactly what we want.

1078 \def\cd@Evaluate{\csname\cd@MacroName @Produce\endcsname}

#### 6.3Macros executed in produce mode

To understand what follows, simply remember that  $\langle Macro \rangle$ @Produce is executed when CodeDoc encounters  $\Macro\$ . So, for instance,  $\ShortVerb@Produce$  is  $\ShortVerb$ in produce mode.

\cd@Gobble

oroduce mode.

Macro names will become quite long, so we add some left margin.

\*\*Tou could hat before...\*\*
that before...\*\* First, some gobbler.

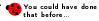

 $1079 \det cd@Gobble#1{}$ 

\cd@PrepareChar

Macros like \ShortVerb can take four kinds of argument. If you want + to be a \ShortVerb, you can say \ShortVerb+, \ShortVerb\+, \ShortVerb{+} and \Short-Verb{\+}. Since CodeDoc has already considered the next character when executing \ShortVerb@Produce, its catcode can't be changed, and a left brace is of category 12 and a backslash of category 13. So we have to gobble the next character if it is one of them.

\cd@PrepareChar takes a macro as an argument and replaces it in the stream with the next character gobbled or not. The backslash is turned into an escape character to handle the \ShortVerb{\+} case, where the left brace is gobbled; the backslash hasn't been read yet, so we can use it.

```
1080 \def\cd@PrepareChar#1{%
      \catcode '\\=0 %
1081
1082
      \def\cd@next{\expandafter#1\cd@Gobble}
1083
      \ifx\cd@NextChar\cd@LeftBrace%
1084
      \else\ifx\cd@NextChar\cd@Escape%
      \else%
1085
1086
        \def\cd@next{#1}
1087
      \fi\fi}%
```

\ShortVerb@Produce \DefineShortVerb@Produce \cd@VerbList Thus, \ShortVerb@Produce calls \cd@PrepareChar with \cd@MakeShortVerb@Produce, which will do the real job to the character. We define fancyvrb's \DefineShortVerb to do the same thing. \cd@VerbList contains all such characters, since \DefineShortVerb can define several of them. It will be used in writing environments to neutralize them.

```
1088 \def\ShortVerb@Produce{\cd@PrepareChar\cd@MakeShortVerb@Produce\cd@next}
1089 \let\DefineShortVerb@Produce\ShortVerb@Produce
```

1090 \def\cd@VerbList{}

\cd@MakeShortVerb@Produce

Now we inform the user that the character was \ShortVerb'ed.

```
1091 \def\cd@MakeShortVerb@Produce#1{%
      \cd@TChar{#1}{ShortVerb}
```

We add it to \cd@VerbList.

1093 \expandafter\def\expandafter\cd@VerbList\expandafter{\cd@VerbList#1,}

\cd@ShortVerb@Produce \UndoShortVerb@Produce And we simply define the character to gobble everything until its next occurrence. We also define the \Undo... variant.

```
\lccode '\~= '#1 %
1094
1095
      \lowercase{%
1096
         \def~{\bgroup\let\do\@makeother\dospecials\catcode'#1\active\cd@ShortVerb@Produce}%
         \def\cd@ShortVerb@Produce##1~{\egroup}}%
1097
      \def\UndoShortVerb@Produce{\cd@TUChar{ShortVerb}\catcode'#1=12\relax}%
1098
      \catcode'#1=13 %
1099
      \catcode'\\=13\relax}
1100
1101 \let\UndoShortVerb@Produce\relax
```

\UndefineShortVerb@Produce \cd@UndefineShortVerb@Produce We define a variant for fancyvrb, because it takes an argument.

```
1102 \def\UndefineShortVerb@Produce{\cd@PrepareChar\cd@UndefineShortVerb@Produce\cd@next}%
1103 \def\cd@UndefineShortVerb@Produce#1{
      \cd@TUChar{ShortVerb (from fancyvrb)}
1104
      \catcode'#1=12 \catcode'\\=13\relax}
1105
```

```
In produce mode, the \VerbBreak character is simply ignored.
                   \VerbBreak@Produce
 \cd@MakeVerbBreak@Produce
                 \verb|\cd@IgnoreVerbBreak| 1106| \verb|\def|\VerbBreak| @Produce{\cd@PrepareChar\cd@MakeVerbBreak| @Produce\cd@next}|
         \UndoVerbBreak@Produce 1107 \def\cd@MakeVerbBreak@Produce#1{
                                                                 1108
                                                                                \cd@TChar{#1}{VerbBreak}
                                                                1109
                                                                                 \def\cd@IgnoreVerbBreak{\catcode'#1=9\relax}
                                                                                1110
                                                                                \catcode '\=13\relax}
                                                                1111
                                                                1112 \let\cd@IgnoreVerbBreak\relax
                                                                 1113 \let\UndoVerbBreak@Produce\relax
                     \cd@GobbleOptions
                                                                            This is useful for \ShortCode and also \NewExample
                                                                 1114 \ \texttt{def} \\ \texttt{cd@GobbleOptions\#1[\#2]\#3} \\ \texttt{def} \\ \texttt{cd@NextChar} \\ \texttt{\#3} \\ \texttt{vepandafter\#1} \\ \texttt{cd@NextChar} \\ \texttt{\#1} \\ \texttt{def} \\ \texttt{def} \\ \texttt{d
                                                                            We check for options.
                   \ShortCode@Produce
                                                                 1115 \def\ShortCode@Produce{%
                                                                1116
                                                                                \ifx\cd@NextChar\cd@LeftBracket%
                                                                                      \def\cd@next{\cd@GobbleOptions\ShortCode@Produce}%
                                                                1117
                                                                1118
                                                                                 \else%
                                                                                 \cd@PrepareChar\cd@MakeShortCode@Produce
                                                                1119
                                                                                \fi\cd@next}
                                                                1120
 \cd@MakeShort.code@Produce
                                                                            The \ShortCode character in produce mode is similar to its counterpart in normal
                                                                            mode, except that it follows what code does in this mode. So give a look at the
                   \cd@ShortWriteFile
\ActivateShortCode@Produce
                                                                            definition of the code environment to understand what is going on here.
 \verb|\cd@UndoShortCode@Produce| 1121 \verb|\cd@gingroup|
                                                                1122 \catcode'\^^M13%
                                                                1123 \gdef\cd@MakeShortCode@Produce#1{%
                                                                                 \cd@TChar{#1}{ShortCode}
                                                                1124
                                                                                \lccode '\~= '#1%
                                                                1125
                                                                1126
                                                                                \lowercase{%
                                                                                \def~{\cd@ProduceLine\inputlineno\cd@ShortCodetrue\cd@CodeWrite}%
                                                                1127
                                                                                \def\ActivateShortCode@Produce{\catcode'#1\active}%
                                                                1128
                                                                1129
                                                                                \def\cd@ShortWriteFile##1^^M##2~{%
                                                                1130
                                                                                     ^^M##2^^?^^M^^?%
                                                                1131
                                                                                     \ifx\cd@NoFileWarning\relax%
                                                                1132
                                                                                           \cd@TCode%
                                                                1133
                                                                                      \else%
                                                                                           \cd@NoFileWarning%
                                                                1134
                                                                1135
                                                                                      \fi\egroup}}%
                                                                1136
                                                                                 \def\UndoShortCode@Produce{\cd@TUChar{ShortCode}\catcode'#1=12\relax}%
                                                                1137
                                                                                 \catcode'\\=13 %
                                                                1138
                                                                                 \catcode '#1=13\relax}%
                                                                 1139 \endgroup
                                                                 1140 \let\ActivateShortCode@Produce\relax
                                                                 1141 \let\UndoShortCode@Produce\relax
              \VerbCommand@Produce
                                                                            \VerbCommand characters do what they do in \CodeOutput in normal mode. The
         \cd@VerbEscape@Produce
                                                                            escape gobble letters and the braces gobble what they contain.
                                    \cd@TempEsc
                                                                                    First, we store the escape character for the message.
                                                                 1142 \def\VerbCommand@Produce{\cd@PrepareChar\cd@VerbEscape@Produce\cd@next}
                                                                 1143 \def\cd@VerbEscape@Produce#1{
                                                                                 \bgroup\escapechar\m@ne\xdef\cd@TempEsc{\string#1}\egroup
                                                                            Then we turn it into a letter gobbler.
    \cd@IgnoreEscape@Produce
                                                                                 \def\cd@IgnoreEscape@Produce{
                                                                 1145
                                                                                      \catcode '#1=13
                                                                1146
                                                                                      \lccode '\~='#1
                                                                1147
```

\lowercase{\def~{\cd@GobbleLetters}}}

1148

This is not what you think it is. We're not considering whether the character to come is a left brace, but whether \cd@NextChar, i.e. the character following \VerbCommand, was a left brace; this means that a right brace is to come, and we want to gobble it before processing what follows.

```
\ifx\cd@NextChar\cd@LeftBrace
                                            1149
                                                               \def\cd@next{\expandafter\cd@VerbBraces@Produce\cd@Gobble}
                                            1150
                                            1151
                                            1152
                                                               \let\cd@next\cd@VerbBraces@Produce
                                            1153
                                                            \fi\cd@next}
                                                    The rest is pretty straightforward and similar to what we did in normal mode.
   \cd@VerbBraces@Produce
  \verb|\cd@@VerbBraces@Produce| = 1154 | def| cd@VerbBraces@Produce| \\ | catcode'| = 2 | cd@@VerbBraces@Produce| \\ | catcode'| = 2 | cd@@VerbBraces@Produce| \\ | catcode'| = 2 | cd@@VerbBraces@Produce| \\ | catcode'| = 2 | cd@@VerbBraces@Produce| \\ | catcode'| = 2 | cd@@VerbBraces@Produce| \\ | catcode'| = 2 | cd@@VerbBraces@Produce| \\ | catcode'| = 2 | cd@@VerbBraces@Produce| \\ | catcode'| = 2 | cd@@VerbBraces@Produce| \\ | catcode'| = 2 | cd@@VerbBraces@Produce| \\ | catcode'| = 2 | cd@@VerbBraces@Produce| \\ | catcode'| = 2 | cd@@VerbBraces@Produce| \\ | catcode'| = 2 | cd@@VerbBraces@Produce| \\ | catcode'| = 2 | cd@@VerbBraces@Produce| \\ | catcode'| = 2 | cd@@VerbBraces@Produce| \\ | catcode'| = 2 | cd@@VerbBraces@Produce| \\ | catcode'| = 2 | cd@@VerbBraces@Produce| \\ | catcode'| = 2 | cd@@VerbBraces@Produce| \\ | catcode'| = 2 | cd@@VerbBraces@Produce| \\ | catcode'| = 2 | cd@@VerbBraces@Produce| \\ | catcode'| = 2 | cd@@VerbBraces@Produce| \\ | catcode'| = 2 | cd@@VerbBraces@Produce| \\ | catcode'| = 2 | cd@@VerbBraces@Produce| \\ | catcode'| = 2 | cd@@VerbBraces@Produce| \\ | catcode'| = 2 | cd@@VerbBraces@Produce| \\ | catcode'| = 2 | cd@@VerbBraces@Produce| \\ | catcode'| = 2 | cd@@VerbBraces@Produce| \\ | catcode'| = 2 | cd@@VerbBraces@Produce| \\ | catcode'| = 2 | cd@@VerbBraces@Produce| \\ | catcode'| = 2 | cd@@VerbBraces@Produce| \\ | catcode'| = 2 | cd@@VerbBraces@Produce| \\ | catcode'| = 2 | cd@@VerbBraces@Produce| \\ | catcode'| = 2 | cd@@VerbBraces@Produce| \\ | catcode'| = 2 | cd@@VerbBraces@Produce| \\ | catcode'| = 2 | cd@@VerbBraces@Produce| \\ | catcode'| = 2 | cd@@VerbBraces@Produce| \\ | catcode'| = 2 | cd@@VerbBraces@Produce| \\ | catcode'| = 2 | cd@@VerbBraces@Produce| \\ | catcode'| = 2 | cd@@VerbBraces@Produce| \\ | catcode'| = 2 | cd@@VerbBraces@Produce| \\ | catcode'| = 2 | cd@@VerbBraces@Produce| \\ | catcode'| = 2 | cd@@VerbBraces@Produce| \\ | catcode'| = 2 | cd@@VerbBraces@Produce| \\ | catcode'| = 2 | cd@@VerbBraces@Produce| \\ | catcode'| = 2 | cd@@VerbBraces@Produce| \\ | catcode'| = 2 | cd@@VerbBraces@Produce| 
\verb|\UndoVerbCommand@Produce|_{1156}
                                                        \expandafter\cd@TChar\expandafter{\cd@TempEsc', '\string#1' and '\string#2'}{VerbCommand}
                                            1157
                                                        \def\cd@IgnoreBraces@Produce{%
                                            1158
                                                            \catcode '#1=13
                                            1159
                                                           \lccode '\~='#1
                                            1160
                                                           \lowercase{\def~####1#2{}}}
                                                      \catcode'\\=13 \catcode'\{=12 \catcode'\}=12\relax}
                                            1161
                                            1162 \def\UndoVerbCommand@Produce{
                                            1163
                                                       \cd@TUChar{VerbCommand}
                                            1164
                                                        \let\cd@IgnoreEscape@Produce\relax
                                                        \let\cd@IgnoreBraces@Produce\relax}
                                            1165
                                            1166 \let\cd@IgnoreEscape@Produce\relax
                                            1167 \let\cd@IgnoreBraces@Produce\relax
         \CodeEscape@Produce
                                                     \CodeEscape is easy: we simply define a macro to turn the character into an escape
   \cd@CodeEscape@Produce
                                                    in code contexts.
   \verb|\cd@ActivateCodeEscape@Produce{\cd@PrepareChar\cd@CodeEscape@Produce\cd@next}| \\
  \verb|\UndoCodeEscape@Produce|_{1169} \ | \texttt{def}\cd@CodeEscape@Produce#1{\%}|
                                                        \cd@TChar{#1}{CodeEscape}
                                            1170
                                                        \def\cd@ActivateCodeEscape{\catcode'#1=0\relax}\catcode'\\=13\relax}
                                            1172 \let\cd@ActivateCodeEscape\relax
                                            1173 \def\UndoCodeEscape@Produce{\cd@TUChar{CodeEscape}\let\cd@ActivateCodeEscape\relax}
                                                    These two macros launch the option gobbler if there are any. \cd@DangerousExample@Produce
         \NewExample@Produce
     \RenewExample@Produce
                                                    is defined later because it takes its argument between braces of category 12, like other
                                            1174 \def\NewExample@Produce{%
                                            1175
                                                        \ifx\cd@NextChar\cd@LeftBracket%
                                            1176
                                                           \def\cd@next{\cd@GobbleOptions\NewExample@Produce}%
                                            1177
                                                        \else%
                                                           \let\cd@next\cd@DangerousExample@Produce%
                                            1178
                                            1179
                                                        \fi\cd@next}
                                            1180 \let\RenewExample@Produce\NewExample@Produce
                                                    Ignoring the input boils down to modifying the definition of \cd@Evaluate until it
                   \cd@@Evaluate
       \StartIgnore@Produce
                                                    founds \StopIgnore. Meanwhile, it does nothing.
                  \verb|\cd@FindIgnore||_{1181} \verb|\cd@Evaluate|| cd@Evaluate||
                  \verb|\cd@StopIgnore||_{1182} \ \verb|\def|| StartIgnore@Produce{|}|
                                            1183
                                                        \cd@Tracing{\string\StartIgnore\space found. I will ignore everything from now on}
                                                       \let\cd@Evaluate\cd@FindIgnore}
                                            1185 \def\cd@FindIgnore{
                                                        \expandafter\ifx\csname cd@\cd@MacroName\endcsname\cd@StopIgnore
                                            1186
                                            1187
                                                           \cd@Tracing{\string\StopIgnore\space found. I resume my normal behavior}
                                            1188
                                                           \let\cd@Evaluate\cd@@Evaluate
                                            1189
                                                        \fi}
                                            1190 \def\cd@StopIgnore{\cd@StopIgnore}
```

```
The produce version of LATEX's \verb gobbles its argument after it has checked for a
               \verb@Produce
               \cd@VerbEater
              \verb|\cd@@VerbEater|_{1191} \ | \def| verb@Produce{\count@=0 \ \cd@VerbEater}|
                             \ifcase\count@ %
                             1193
                                       \int ifx#1*
                             1194
                             1195
                                         \count@=1 %
                             1196
                                         \let\cd@@VerbEater\cd@VerbEater
                             1197
                                         \def\cd@@VerbEater##1#1{}
                             1198
                             1199
                                       \fi
                             1200
                                    \else
                                       \def\cd@@VerbEater##1#1{}
                             1201
                                    \fi\cd@@VerbEater}
                             1202
                                  The normal counterparts of these might take dangerous arguments, so we need to
      \DescribeMacro@Produce
                                  neutralize them. The first four gobble two tokens, i.e. a left brace and/or an escape
        \DefineMacro@Produce
\DescribeEnvironment@Produce
                                  character, so the following macro won't form. The last three just gobble the escape
 \DefineEnvironment@Produce
                                  character.
           \verb|\noexpand@Produce||_{1203} $$ \def\DescribeMacro@Produce#1#2{} $
             \verb|\string@Produce|_{1204} $$ \def\DefineMacro@Produce#1#2{} $$
            1206 \def\DefineEnvironment@Produce#1#2{}
                             1207 \def\noexpand@Produce#1{}
                             1208 \def\string@Produce#1{}
                             1209 \ensuremath{\mbox{def\protect@Produce#1{}}}
                                                                               Stop executing things!
They're innocent!
                                  \begin and \end statements are executed if and only if there follows a left brace. This
              \begin@Produce
                                  decreases the number of possible errors. The double-@ versions take their arguments
                \end@Produce
                                  in 'other' braces, so they are defined later.
                             1210 \def\begin@Produce{
                             1211
                                    \ifx\cd@NextChar\cd@LeftBrace
                             1212
                                       \expandafter\begin@@Produce
                             1213
                                    \fi}
                             1214 \def\end@Produce{
                             1215
                                    \ifx\cd@NextChar\cd@LeftBrace
                             1216
                                       \expandafter\end@@Produce
                              1217
             \Gobble@Produce
                                  The produce version of \Gobble is similar to the normal version, except that it take
                                  cares of braces. \Gobble@@Produce is defined below.
                             1218 \def\Gobble@Produce#1{%
                                    \ifx\cd@NextChar\cd@LeftBrace%
                             1220
                                       \def\cd@next{\expandafter\Gobble@@Produce\cd@NextChar}
                             1221
                                    \else
                                       \def\cd@next{\chardef\cd@GobbleNum=#1\relax}%
                             1222
                                    \fi\cd@next}
                              1223
                                  The header is an easy matter. The only thing not to forget is to change the catcode
             \Header@Produce
                                  of \backslash back to 0.
               \cd@HeaderEOL
                             1224 \newif\ifcd@HeaderFirstLine
                             1225 \begingroup
                             1226 \catcode'\^^M=13 %
                             1227 \catcode'\/=14 %
                             1228 \catcode'\%=12 /
                             1229 \gdef\Header@Produce{/
                             1230
                                    \bgroup/
                                    \catcode '\^^M=13 /
                             1231
                                    \catcode'\%=12 /
                             1232
                                    \catcode '\\=0 /
```

1233

```
\Header@@Produce}/
                        1235 \gdef\cd@HeaderEOL{\def^^M{^^J%}}
                        1236 \setminus endgroup
    \verb|\cd@DocumentString| \\
                             We'll need these presently.
        \verb|\cd@CodeString|_{1237} \ \verb|\def|\cd@DocumentString{document}|
    \verb|\cd@StarCodeString|_{1238} \ | \def\cd@CodeString\{code\}|
   \verb|\cd@InvisibleString|_{1239} \ | \def\cd@StarCodeString{code*}|
\verb|\cd@StoredEnvironments||_{1240} $$ \ef\cd@InvisibleString{invisible}$ 
                       1241 \def\cd@StoredEnvironments{example, verbatim, Verbatim, BVerbatim,
                            LVerbatim, SaveVerbatim, VerbatimOut, Example, CenterExample,
                            SideBySideExample,PCenterExample,PSideBySideExample,}
                                Here comes the macros that take their arguments bewteen braces of category 12.
                            The \if... will be needed in \input@Produce.
                        1242 \newif\ifcd@everyeof
                        1243 \ \cd@everyeoftrue
                        1244
                        1245 \begingroup
                        1246 \catcode \{=12 %
                        1247 \catcode'\}=12 %
                        1248 \catcode ' \<=1 %
                        1249 \catcode '\>=2 %
      \Header@@Produce
                             This defines \cd@Header, which is executed in \ProduceFile, to write the text
                             input by the user to the newly opened file. The group we close was opened in
                             \Header@Produce.
                        1250 \long\gdef\Header@@Produce{#1}<
                               \gdef\cd@Header<\bgroup\cd@HeaderEOL\cd@ProduceFile<\cd@Comment\space#1>\egroup>
                        1252
      \Gobble@@Produce
                             This is launched by \Gobble@Produce
                        1253 \gdef\Gobble@@Produce{#1}<\chardef\cd@GobbleNum=#1\relax>
                             Here we add dangerous environments to the list above, to be checked below.
                                \cd@DangerousExample@Produce has such a cumbersome definition because it is
                             meant to gobble the remaining three arguments of \NewExample and \RenewExample.
```

\DangerousEnvironment@Produce \cd@DangerousExample@Produce \DefineVerbatimEnvironment

They might be separated by spaces, and since spaces have category 12 in produce mode, they won't be skipped and \cd@DangerousExample@Produce wouldn't match its definition, as T<sub>E</sub>X likes to say.

```
1254 \gdef\DangerousEnvironment@Produce{#1}<
1255
    \cd@Tracing<#1 added to dangerous environments>
1256
    \xdef\cd@StoredEnvironments<\cd@StoredEnvironments#1,>>
1258
    \cd@Tracing<#1 added to dangerous environments (CodeDoc examples)>
1259
    \xdef\cd@StoredEnvironments<\cd@StoredEnvironments#1,>>
```

\begin@@Produce

\begin statements simply check their argument: if it is code, code\* or invisible, it turns to writing mode. Otherwise, the name of the argument is checked against the list of dangerous environments. See below where normal braces are restored.

```
1261 \gdef\begin@@Produce{#1}<
1262
      \def\cd@TempArg<#1>
1263
      \ifx\cd@TempArg\cd@CodeString
1264
        \let\cd@next\cd@CodeWrite
1265
      \else\ifx\cd@TempArg\cd@StarCodeString
        \cd@Startrue
1266
1267
        \let\cd@next\cd@CodeWrite
1268
      \else\ifx\cd@TempArg\cd@InvisibleString
1269
        \cd@Invisibletrue
1270
        \let\cd@next\cd@CodeWrite
```

```
1271
1272
        \def\cd@next<\cd@CheckEnvironment<#1>>
1273
       \fi\fi\fi\cd@next>
```

\end@Produce

There's only one thing that can wake an \end statement: document. If it finds \end{document}, CodeDoc stops. Otherwise, \end statements are ignored.

```
1274 \gdef\end@@Produce{#1}<
      \def\cd@TempArg<#1>
1276
      \ifx\cd@TempArg\cd@DocumentString
1277
         \def\cd@next<\cd@Tracing<\string\end{document}>
1278
         \ifnum\cd@tracingmode=0 %
1279
           \immediate\write17<^^J*** END OF CODEDOC REPORT ***^^J>
1280
1281
        fi\@end>
1282
        \let\cd@next\relax
1283
      \fi\cd@next>
1284
```

\ProduceFile@Produce

We define these right now, to be used later.

```
1286 \gdef\CloseFile@Produce{#1}<\CloseFile@@Produce<#1>>
```

\input@Produce \cd@CurrentSource

We need a terribly boring definition of \input for the default header, so that files are properly tracked back to their source. Besides, \input in TEX's way, i.e. without braces, is not allowed anymore, if it is to be read by CodeDoc in produce mode. I feel like removing the whole thing altogether.

Lines 1289 to 1298 were added in version 0.2. I had overlooked the fact that if an \input file ended with a control sequence, then the rather complicated mechanism of \cd@Gather and its friends would run into the end of the file and produce an error message. With good ol' TeX, I don't know how to overcome this; hence the warning. With  $\varepsilon$ -TFX, however, I use \everyeof to add a pair of braces just for the sake of some harmless tokens. Anyway, who's using TEX anymore?

```
1287 \newcount\cd@InputDepth
1288 \gdef\input@Produce{#1}<
      \ifcd@everyeof
1289
1290
         \cd@everyeoffalse
1291
         \ifx\everyeof\@undefined
1292
           \cd@CDWarning<%
             You're not running on e-TeX; the \string\input\space of files might be problematic.%
1293
             ^^JAdd '{}' at the end of \string\input\space files if you ever get a 'File ended...'
1294
             message>
1295
         \else
1296
           \everyeof<{}>
1297
         \fi
1298
      \cd@Tracing<\string\input\space file #1>
1299
1300
      \expandafter\let\csname cd@MasterSource\the\cd@InputDepth\endcsname\cd@CurrentSource
1301
      \edef\cd@CurrentSource<#1 (\string\input\space in \cd@CurrentSource)>
1302
      \advance\cd@InputDepth1\relax
      \@@input #1\relax
1303
1304
      \advance\cd@InputDepth-1\relax
1305
      \expandafter\let\expandafter\cd@CurrentSource\csname cd@MasterSource
      \the\cd@InputDepth\endcsname>
    If we find a dangerous environment, we launch this on its name, which eats everything
    until \end{\langle Name \rangle}.
```

\cd@MakeSpecialEater \cd@SpecialEater

```
1306 \catcode '\| = 0 %
1307 \catcode '\\=13 %
1308 | gdef | cd@MakeSpecialEater#1<
       |long|def|cd@SpecialEater##1\end{#1}<>
1310
       |cd@SpecialEater>
```

```
1311 | endgroup
```

\cd@CurrentSource

Back to normal braces. This is a default value needed in \input@Produce. The extension is just a guess, of course.

```
1312 \edef\cd@CurrentSource{\jobname.tex}
```

\cd@CheckEnvironment \cd@@CheckEnvironment This is the checking mechanism used in \begin statement to detect dangerous environments. Note that we check all environments in their starred version too.

```
1313 \def\cd@CheckEnvironment#1{
       \def\cd@TempEnv{#1}
1314
      \expandafter\cd@@CheckEnvironment\cd@StoredEnvironments cd@end,}
1315
1316 \def\cd@@CheckEnvironment#1,{
1317
       \def\cd@@TempEnv{#1}
1318
       \def\cd@@StarTempEnv{#1*}
      \ifx\cd@@TempEnv\cd@end
1319
         \let\cd@next\relax
1320
1321
       \else\ifx\cd@@TempEnv\cd@TempEnv
1322
        \def\cd@next{\cd@MakeSpecialEater{#1}}
1323
       \else\ifx\cd@@StarTempEnv\cd@TempEnv
        \def\cd@next{\cd@MakeSpecialEater{#1*}}
1324
1325
        \let\cd@next\cd@@CheckEnvironment
1326
1327
       \fi\fi\fi
1328
       \cd@next}
```

### 6.4 Writing environments

CodeDoc looks for code, code\* and invisible environments and process them line by line.

 $\cd@MakeOther$ 

First, we need a recursive catcode changer.

```
1329 \def\cd@MakeOther#1, {%
1330 \def\cd@TempArg{#1}%
1331 \ifx\cd@TempArg\cd@end%
1332 \else%
1333 \catcode'#1=12 %
1334 \expandafter\cd@MakeOther%
1335 \fi}
```

\cd@CodeWrite

This is the writing macro, called by \begin when the appropriate argument is found, or by the \ShortCode character. \dospecials is probably useless since all specials are already done, but at least it changes the category of the escape and the comment.

```
1336 \newif\ifcd@Invisible
1337 \begingroup
1338 \catcode'\^^M=13\relax%
1339 \gdef\cd@CodeWrite{%
1340 \bgroup%
1341 \let\do\@makeother%
1342 \dospecials%
1343 \catcode'\^^I=12 %
```

We turn all verb characters (defined by fancyvrb's \DefineShortVerb) into other characters, ignore the verb break, neutralize the short code if we're not in a short code environment (the redefinition of \cd@TUChar just prevents an unwanted message sent to the user if tracing is 2) an reactivate it otherwise, ignore \VerbCommand and activate \CodeEscape. We turn ends of lines into proper gobbler once again.

```
1344 \expandafter\cd@MakeOther\cd@VerbList cd@end,%
1345 \cd@IgnoreVerbBreak%
1346 \ifcd@ShortCode%
1347 \ActivateShortCode@Produce%
1348 \else%
1349 \let\cd@TempTUChar\cd@TUChar
```

```
\def\cd@TUChar##1{}
1350
           \UndoShortCode@Produce%
1351
           \let\cd@TUChar\cd@TempTUChar
1352
1353
1354
         \cd@IgnoreEscape@Produce%
1355
         \cd@IgnoreBraces@Produce%
         \cd@ActivateCodeEscape%
1356
         \catcode '\^^M=13\relax%
         \let^^M\cd@produceEOL%
1358
```

Finally we launch the adequate macro. They all do the same thing, but they look for different \end statements.

```
1359
         \ifcd@ShortCode%
1360
           \global\cd@ShortCodefalse\let\cd@next\cd@ShortWriteFile%
1361
         \else\ifcd@Star%
           \global\cd@Starfalse\let\cd@next\cd@StarWriteFile%
1362
1363
         \else\ifcd@Invisible%
           \global\cd@Invisiblefalse\let\cd@next\cd@InvisibleWriteFile%
1364
         \else%
1365
1366
           \let\cd@next\cd@WriteFile%
         \fi\fi\fi\cd@next}%
```

\cd@ProduceEOL \cd@LineWrite@Produce This is similar to the version for examples without  $\varepsilon$ -TEX in normal mode, i.e. it writes to an external file, specified in  $\colon CdProduceFile$ .

```
1368 \gdef\cd@produceEOL#1{%
      \ifx#1^^?%
1370
         \cd@GobbleCount=0 %
1371
         \let^^M\relax%
1372
        \let\cd@next\relax%
      \else\ifx#1^^M%
1373
        \cd@GobbleCount=0 %
1374
        \def\cd@next{\cd@ProduceFile{}\cd@produceEOL}%
1375
      \else\ifnum\cd@GobbleCount=\cd@GobbleNum%
1376
        \cd@GobbleCount=0 %
1377
        \def\cd@next{\cd@LineWrite@Produce#1}%
1378
1379
      \else%
         \advance\cd@GobbleCount1 %
1380
1381
        \let\cd@next\cd@produceEOL%
1382
      \fi\fi\fi\cd@next}%
1383 \gdef\cd@LineWrite@Produce#1^^M{\cd@ProduceFile{#1}\cd@produceEOL}%
```

\cd@WriteFile \cd@StarWriteFile \cd@InvisibleWriteFile And here is the end. It is the first <code>^^M</code>, <code>\let</code> to <code>\cd@ProduceEOL</code>, which launches everything. The conditional switches between an error message (no file in production) and a report (code written).

```
1384 \catcode ' | = 0 %
1385 \catcode '<=1 %
1386 \catcode'>=2 %
1387 \catcode'{=12 %}
1388 \catcode'}=12 %
1389 \catcode '\\=12 %
1390 | long|gdef|cd@WriteFile#1^^M#2\end{code}<%
       ^^M#2^^?^^M^^?%
1391
1392
       |ifx|cd@NoFileWarning|relax%
1393
         cd@TCode%
1394
1395
         |cd@NoFileWarning%
1396
       |fi|egroup>%
1397 |long|gdef|cd@StarWriteFile#1^^M#2\end{code*}<%
       ^^M#2^^?^^M^^?%
1398
       |ifx|cd@NoFileWarning|relax%
1399
1400
        cd@TCode%
```

```
1401
       |else%
        cd@NoFileWarning%
1402
       |fi|egroup>%
1403
1404 \ | {\tt long|gdef|cd@InvisibleWriteFile\#1^^M\#2} = {\tt def|invisible} < \%
       ^^M#2^^?^^M^^?%
1405
1406
       |ifx|cd@NoFileWarning|relax%
         cd@TCode%
1407
       |else%
1409
         |cd@NoFileWarning%
1410
       |fi|egroup>%
1411 | endgroup
```

# 6.5 File management 🔑 This sounds strange

This the final step: handling files in produce mode.

\cd@CurrentFile \cd@ProduceFile \AddBlankLine@Produce Some basic definitions. \@unused is LaTeX's unattributed stream for messages. We let it write to he log file. \cd@ProduceFile is the writing macro (used in writing environments above); as long as no file is open, it does nothing.

```
1415 \newcount\cd@ProduceCount
1416
1417 \def\cd@CurrentFile{}
1418 \chardef\@unused=17
1419
1420 \def\cd@ProduceFile#1{}
1421 \def\AddBlankLine@Produce{\cd@ProduceFile{}}
```

\ProduceFile@@Produce

This is called by \ProduceFile, via \ProduceFile@Produce above. If the file is closed ore already in production, we signal it to the user:

```
1422 \def\ProduceFile@@Produce#1{%
      \let\cd@next\relax
1423
      \expandafter\ifx\csname #1@Status\endcsname\cd@Closed
1424
1425
        \cd@CDError{%
        File '#1' has already been closed.^^J%
1426
        If I open it again, it will be erased. ^^J%
1427
        I can't do that. I quit. Sorry.}
1428
1429
        \let\cd@next\@@end
1430
      \else\expandafter\ifx\csname #1@Status\endcsname\cd@Open
        \cd@CDWarning{%
1431
1432
        File '#1' is currently in production. ^^ J%
1433
        Why do you try to open it again?}
```

The file is waiting if it has been opened previously and another one has been opened too afterward, provided autoclose is off. In which case, we set it to open:

```
1434 \else\expandafter\ifx\csname #1@Status\endcsname\cd@Wait
1435 \expandafter\let\csname #1@Status\endcsname\cd@Open
```

We disable the warning about the absence of a file in production and define \cd@ProduceFile to write to this file.

```
1436 \let\cd@NoFileWarning\relax
1437 \def\cd@ProduceFile{\immediate\write\csname #1@Stream\endcsname}
```

We set the current file to wait and define the one we're dealing with to be the current file.

```
1438 \expandafter\let\csname \cd@CurrentFile @Status\endcsname\cd@Wait 1439 \def\cd@CurrentFile{#1}
```

Now, if the file has never been opened, we need an output stream. If they were all allocated, we look whether some were made available thanks to a \CloseFile.

```
1440 \else\ifnum\cd@ProduceCount>15
1441 \chardef\cd@ProduceStream=16
1442 \expandafter\cd@FindStream\cd@StreamList cd@end,
```

If no stream is found, CodeDoc feels so bad that it guits.

```
\lifnum\cd@ProduceStream=16 \\\
1444 \cd@CDError{\( \)
1445 No more stream for a new file. Close one with \string\CloseFile\space^^J\( \)
1446 (or use the 'autoclose' option).^^J\( \)
1447 This situation makes me feel bad. I quit.}
\let\cd@next\@@end
```

Else, we're very happy, and if there is already a file in production, we close it or let it wait

```
\else
1449
           \cd@Tracing{I will now produce file #1}
1450
           \ifx\cd@CurrentFile\cd@empty
1451
1452
           \else
1453
             \ifcd@autoclose
               \cd@Tracing{I close file \cd@CurrentFile\space (autoclose mode)}
1454
1455
               \expandafter\let\csname \cd@CurrentFile @Status\endcsname\cd@Closed
1456
1457
               \expandafter\let\csname \cd@CurrentFile @Status\endcsname\cd@Wait
             \fi
1458
           \fi
1459
```

Then we define our file as the current one, let the world know that it is open, allocate the stream to its name, open it, etc., and launch a macro to retrieve some information if any.

```
1460
           \def\cd@CurrentFile{#1}
1461
           \expandafter\let\csname #1@Status\endcsname\cd@Open
1462
           \expandafter\chardef\csname #1@Stream\endcsname\cd@ProduceStream
1463
           \immediate\openout\cd@ProduceStream=#1 %
           \let\cd@NoFileWarning\relax
1464
           \def\cd@ProduceFile{\immediate\write\cd@ProduceStream}
1465
1466
           \let\cd@next\cd@GetFile@Produce
1467
         \fi
```

If there was an available stream in the first place, we do exactly the same.

```
\else\chardef\cd@ProduceStream\cd@ProduceCount
         \cd@Tracing{I will now produce file #1}
1469
1470
         \ifx\cd@CurrentFile\cd@empty
1471
        \else
1472
           \if cd@autoclose
             \cd@Tracing{I close file \cd@CurrentFile\space (autoclose mode)}
1473
             \expandafter\let\csname \cd@CurrentFile @Status\endcsname\cd@Closed
1474
1475
           \else
1476
             \expandafter\let\csname \cd@CurrentFile @Status\endcsname\cd@Wait
1477
           \fi
1478
         \fi
         \def\cd@CurrentFile{#1}
1479
1480
         \expandafter\let\csname #1@Status\endcsname\cd@Open
1481
         \expandafter\chardef\csname #1@Stream\endcsname\cd@ProduceStream
1482
         \immediate\openout\cd@ProduceStream=#1 %
1483
         \let\cd@NoFileWarning\relax
         \def\cd@ProduceFile{\immediate\write\cd@ProduceStream}
1484
         \ifcd@autoclose
1485
         \else
1486
1487
           \advance\cd@ProduceCount\@ne
```

```
1488 \fi
1489 \let\cd@next\cd@GetFile@Produce
1490 \fi\fi\fi\cd@next}
```

\cd@GetFile@Produce \cd@GetFileName@Produce \cd@GetFileVersion@Produce \cd@GetFileDate@Produce This is designed to retrieve optional information following \ProduceFile. We undo the \ShortVerb and \ShortCode because they might appear there. (My \ShortCode is a slash, which is used in date too.) We also set the backslash as an escape character, because control sequences might appear here.

In all cases, if nothing follows, and if the noheader option is off, we write the header to the file.

```
1491 \def\cd@GetFile@Produce{
                    1492
                           \bgroup
                             \UndoShortCode@Produce
                    1493
                    1494
                             \UndoShortVerb@Produce
                             \catcode '\\\z@
                    1495
                             \gdef\FileName{}
                    1496
                    1497
                             \gdef\FileVersion{}
                    1498
                             \gdef\FileDate{}
                    1499
                             \@ifnextchar[
                               \cd@GetFileName@Produce
                    1500
                               {\ifcd@noheader\else\cd@Header\fi}}
                    1501
                    1502 \def\cd@GetFileName@Produce[#1]{
                    1503
                           \xdef\FileName{#1}
                    1504
                           \@ifnextchar[
                    1505
                             \cd@GetFileVersion@Produce
                             {\ifcd@noheader\else\cd@Header\fi\egroup}}
                    1506
                    1507 \def\cd@GetFileVersion@Produce[#1]{%
                           \xdef\FileVersion{#1}
                    1509
                           \@ifnextchar[
                             \cd@GetFileDate@Produce
                    1510
                             {\ifcd@noheader\else\cd@Header\fi\egroup}}
                    1511
                    1512 \def\cd@GetFileDate@Produce[#1]{%
                           \xdef\FileDate{#1}
                    1513
                           \ifcd@noheader\else\cd@Header\fi\egroup}
                    1514
                         Closing a file is a lot of uninteresting testing...
\CloseFile@@Produce
                    1515 \def\CloseFile@@Produce#1{
                    1516
                           \if cd@autoclose
                    1517
                             \expandafter\ifx\csname #1@Status\endcsname\relax
                    1518
                               \cd@CDWarning{%
                                 You haven't opened '#1'. Closing it does nothing. ^^ J%
                    1519
                                 Besides, you're in autoclose mode. \string\CloseFile\space is redundant.}
                    1520
                             \else\expandafter\ifx\csname #1@Status\endcsname\cd@Closed
                    1521
                               \cd@CDWarning{%
                    1522
                                 '#1' was already closed. Closing it again does nothing.^^J%
                    1523
                    1524
                                 Besides, you're in autoclose mode. \string\CloseFile\space is redundant.}
                    1525
                               \cd@CDWarning{%
                    1526
                                 You're in autoclose mode. \string\CloseFile\space is redundant.}
                    1527
                    1528
                             \fi\fi%
                    1529
                    1530
                             \expandafter\ifx\csname #1@Status\endcsname\relax
                    1531
                               \cd@CDWarning{%
                                 You haven't opened '#1'. Closing it does nothing.}
                    1532
                             \else\expandafter\ifx\csname #1@Status\endcsname\cd@Closed
                    1533
                    1534
                               \cd@CDWarning{%
                                  '#1' was already closed. Closing it again does nothing.}
```

If everything is okay, beside closing the file, we also define the no-file warning and neutralize the writing macro. We also add the stream allocated to that file to \cd@StreamList, so that it may be retrieved if all other streams are unavailable.

```
1536
               1537
                          \cd@Tracing{I close file #1}
               1538
                          \expandafter\let\csname #1@Status\endcsname\cd@Closed
               1539
                          \def\cd@TempFile{#1}
                          \ifx\cd@TempFile\cd@CurrentFile
               1540
                             \def\cd@NoFileWarning{\cd@CDWarning{No file in production.
               1541
                             This code will be lost.}}
               1542
                             \def\cd@ProduceFile##1{}%
               1543
                           \edef\cd@StreamList{%
                             \cd@StreamList\expandafter\the\csname #1@Stream\endcsname,}
               1545
               1546
                      \fi\fi\fi}
                    The last thing to do is to build that list of streams made available by the closing of
\cd@StreamList
 \cd@BuildList
               1547 \def\cd@StreamList{}
               1548 \def\cd@BuildList#1cd@end,{\def\cd@StreamList{#1}}
                    When we look for a stream, we simply check the content of \cd@BuildList, and if we
\cd@FindStream
                    find the terminator, this means that no stream has been made available. Otherwise,
                    we define \cd@ProduceStream, which will be allocated to the file we're trying to open,
                    as the first stream we find in the list, and we rebuild the latter with the remaining
                    numbers.
               1549 \newif\ifcd@stream
               1550 \def\cd@FindStream#1.{%
                      \def\cd@TempArg{#1}
                      \ifx\cd@TempArg\cd@end
               1552
                        \cd@streamfalse
               1553
                        \let\cd@@next\relax
               1554
               1555
                      \else
               1556
                        \cd@streamtrue
               1557
                        \chardef\cd@ProduceStream=#1 %
               1558
                        \let\cd@@next\cd@BuildList
                      \fi\cd@@next}
               1559
    \cd@Header
                    Finally, here's the default header.
               1560 \ \text{catcode'} \ \%=12 \ \text{relax}
               1561 \edef\cd@Header{
               1562 \noexpand\cd@ProduceFile{% This is \noexpand\FileName, produced by the CodeDoc class
               1563 ^^J% with the 'produce' option on.
               1565 ^^J% To create the documentation, compile \cd@CurrentSource
               1566 ^^J% without the 'produce' option.
               1567 ^^J%
               1568 ~ \text{``J\%} ~ \text{SOURCE: } \\ \text{`noexpand} \\ \text{cd@CurrentSource}
               1569 ^^J% DATE: \noexpand\FileDate
               1570 ^^J% VERSION: \noexpand\FileVersion
               1571 }}
               1572 \catcode'\%=14\relax
                    ... and we say goodbye. The end. 👵 See you!
               1573 \makeatother
```

# Index

This index was generated by the  $\DescribeMacro-like\ commands$ . It only reports where macros are described (page numbers in normal font) and defined (page numbers in italics). In the current version,  $CodeDoc\ does\ not\ index\ macros\ when\ used\ in\ the\ code$ .

Entries are sorted ignoring the cd@ and cd@@ prefixes.

```
\@cd@LineCount, 44
                                                \cd@continuous, 36
\@documentclasshook, 45
                                                \cd@CurrentFile, 56
                                                \cd@CurrentSource, 53, 54
\cd@ActivateCodeEscape, 50
\cd@ActivateShortCode, 27
                                                \DangerousEnvironment, 9, 18, 45
\ActivateShortCode@Produce, 49
                                                \DangerousEnvironment@Produce, 52
\cd@ActivateVerbBreak, 28
                                                \cd@DangerousExample@Produce, 52
\cd@ActivateVerbCommand, 29
                                                \cd@DefErr, 26
\cd@ActiveComment, 43
                                                \DefineEnvironment, 7, 18, 22
\AddBlankLine, 6, 17, 45
                                                \cd@DefineEnvironment, 22
\verb|\AddBlankLine@Produce|, 56|
                                                \DefineEnvironment@Produce, 51
\cd@AnalyzeEntry, 23
                                                \DefineIndexFont, 7, 18, 22
\cd@AnalyzePrefix, 24
                                                \DefineMacro, 7, 18, 22
\cd@AssigneTeXInput, 40
                                                \cd@DefineMacro, 22
\cd@AssignInput, 40
                                                \DefineMacro@Produce, 51
\AtChar, 23
                                                \DefineShortVerb@Produce, 48
                                                \DefineVerbatimEnvironment, 52
\cd@BadChar, 25
                                                \cd@DefPrefix, 24
\begin@@Produce, 52
                                                \DescribeEnvironment, 7, 18, 22
\begin@Produce, 51
                                                \cd@DescribeEnvironment, 22
\BoxTolerance, 7, 17, 31
                                                \DescribeEnvironment@Produce, 51
\cd@bslash, 25
                                                \DescribeIndexFont, 7, 18, 22
\bslash, 8, 17, 25
                                                \DescribeMacro, 7, 18, 22
\cd@BuildList, 59
                                                \cd@DescribeMacro. 22
                                                \DescribeMacro@Produce, 51
\cd@CDWarning, 45
                                                \DocStripMarginpar, 7, 18, 22
\cd@CharErr, 25
                                                \cd@DocumentString, 52
\cd@@CheckEnvironment, 54
\cd@CheckEnvironment, 54
                                                \cd@EatBOL, 43
\cd@Closed, 56
                                                \cd@empty, 36
\CloseFile, 5, 18, 43
                                                \cd@end. 21
\CloseFile@@Produce, 58
                                                \end@Produce, 51, 53
\CloseFile@Produce, 53
                                                \cd@EndOfLine, 46
\cd@Code, 33
                                                \cd@Error, 45
\code, 32
                                                \cd@Escape, 46
code (environment), 5, 17
                                                \cd@eTeXEOL, 42
\CodeEscape, 16, 18, 30
                                                \eTeX0ff, 14, 18, 34
\CodeEscape@Produce, 50
                                                \eTeX0n, 14, 18, 34
\cd@CodeEscape@Produce, 50
                                                \cd@eTeXOutEOL, 42
\CodeFont, 5, 18, 32
                                                \cd@eTeXOutVisibleEOL, 42
\CodeInput, 11, 18, 35, 37
                                                \cd@eTeXStartGobble, 42
\CodeOutput, 11, 18, 35, 37
                                                \cd@@Evaluate, 50
\cd@CodeString, 52
                                                \cd@Evaluate, 47
\cd@CodeWrite, 54
                                                \cd@Example, 37
\cd@Comment, 46
                                                example (environment), 11, 17, 37
\cd@ComparePrefix, 24
                                                \cd@ExampleEnd, 38
```

| \cd@ExampleName, 35                             | $\cd@MacroName, 47$                                 |
|-------------------------------------------------|-----------------------------------------------------|
| \cd@ExampleOptions, 36                          | \cd@@MakeEntry, 24                                  |
| \cd@expFile, 39                                 | \cd@MakeEntry, 23                                   |
| -                                               | \cd@MakeExample, 35                                 |
| \FileDate, 44                                   | \cd@MakeExampleEnd, 38                              |
| \FileName, 44                                   | \cd@MakeOther, 54                                   |
| \FileSource, 44                                 | \cd@MakePrefix, 23                                  |
| \FileVersion, 44                                | \cd@MakeShortCode, 27                               |
| \cd@FindIgnore, 50                              | \cd@MakeShortcode@Produce, 49                       |
| \cd@FindStream, 59                              | \cd@MakeShortVerb@Produce, 48                       |
| \ -100-+h //                                    | \cd@MakeSpace, $\it 30$                             |
| \cd@Gather, 47                                  | $\cd@MakeSpecialEater,~53$                          |
| \cd@GetClass, 21                                | \cd@MakeVerbBreak@Produce, 49                       |
| \cd@GetFile@Produce, 58                         | $\mbox{\em marg}, 8, 19, 25$                        |
| \cd@GetFileDate, 44                             | \meta, $8, 19, 25$                                  |
| \cd@GetFileDate@Produce, 58                     | \                                                   |
| \cd@GetFileName, 44 \cd@GetFileName@Produce, 58 | \NewExample, 11, 19, 34                             |
| \cd@GetFileVersion, 44                          | \cd@@NewExample, 35                                 |
| \cd@GetFileVersion@Produce, 58                  | \cd@NewExample, 34                                  |
| \cd@GetOptions, 21                              | \NewExample@Produce, 50                             |
| \Gobble, 6, 18, 31                              | \cd@NextChar, 47                                    |
|                                                 | \cd@noeTeXEOL, 39                                   |
| \cd@Gobble, 48<br>\Gobble@@Produce, 52          | \noexpand@Produce, 51                               |
| \Gobble@Produce, 52                             | \cd@NoFileWarning, 45                               |
| \cd@GobbleEndOfLine, 47                         | \cd@numbered, $36$                                  |
| \cd@GobbleLetters, $3\theta$                    | \oarg, 8, 19, 25                                    |
| \cd@GobbleOptions, 49                           | \cd@ObeyLines, 34                                   |
| \cd@GobbleSpace, 47                             | \cd@ObeySpaces, $30$                                |
| \cd@GobbleThree, 34                             | \cd@Open, $56$                                      |
|                                                 | \cd@Output, 40, 41                                  |
| \Header, 6, 19, 45                              | (040545) 40, 41                                     |
| \cd@Header, 59                                  | $\pars, 8, 19, 25$                                  |
| \Header@@Produce, 52                            | \cd@PrepareChar, 48                                 |
| \Header@Produce, 51                             | \PrintMacro, 7, 19, 22                              |
| \cd@HeaderEOL, 51                               | \PrintPrefix, 8, 19, 24                             |
| \cd@HeaderGobble, 45                            | \cd@ProduceEOL, 55                                  |
|                                                 | $\ProduceFile, 4, 19, 44$                           |
| $\cd@IgnoreBraces@Produce, 50$                  | \cd@ProduceFile, $56$                               |
| \cd@IgnoreEscape@Produce, 49                    | \ProduceFile@@Produce, $56$                         |
| \IgnorePrefix, 8, 19, 23                        | \ProduceFile@Produce, $53$                          |
| \cd@IgnorePrefix, 23                            | \protect@Produce, 51                                |
| \cd@IgnoreVerbBreak, 29, 49                     |                                                     |
| \cd@IgnoreVerbCommand, 29                       | \RenewExample, $11$ , $19$ , $34$                   |
| \cd@Input, 40, 41                               | \cd@RenewExample, $34$                              |
| \input@Produce, 53                              | \RenewExample@Produce, $50$                         |
| \cd@Invisible, 33                               | \cd@RightBrace, $46$                                |
| \invisible, 32                                  | \ 100 D C: 0/                                       |
| invisible (environment), 6, 17                  | \cd@ScanPrefix, 24                                  |
| \cd@InvisibleString, 52                         | \cd@SetLineNumber, 37                               |
| \cd@InvisibleWriteFile, 55                      | \ShortCode, 14, 19, 27                              |
|                                                 | \cd@ShortCode, 27                                   |
| \cd@LeftBrace, 46                               | \ShortCode@Produce, 49                              |
| \cd@LeftBracket, 46                             | \cd@ShortEnd, 27                                    |
| \LineNumber, 5, 19, 37                          | \ShortVerb, 14, 20, 26                              |
| \cd@LineWrite, 40                               | \ShortVerb@Produce, 48                              |
| \cd@LineWrite@Produce, 55<br>\cd@LoadClass, 21  | \cd@ShortVerb@Produce, 48<br>\cd@ShortWriteFile, 49 |
| \cueluauciabb, \( \alphi \)                     | \cuephot cwillerite. 49                             |

```
\cd@Space, 46
\cd@SpaceChar, 30
\cd@SpecialEater, 53
\cd@StarCode, 33
\cd@StarCodeString, 52
\cd@StartGobble, 33
\StartIgnore, 9, 20, 45
\StartIgnore@Produce, 50
\cd@StarWriteFile, 55
\StopHere, 8, 20, 22
\StopIgnore, 9, 20, 45
\cd@StopIgnore, 50
\cd@StoredEnvironments, 52
\cd@StreamList, 59
\string@Produce, 51
\cd@Tab, 46
\TabSize, 6, 20, 31
\cd@TakeNextChar, 47
\cd@TChar, 45
\cd@TCode, 45
\cd@TempEsc, 49
\cd@Tracing, 45
\cd@TUChar, 45
\UndefineShortVerb@Produce, 48
\cd@UndefineShortVerb@Produce, 48
\UndoCodeEscape, 16, 20, 30
\UndoCodeEscape@Produce, 50
\cd@UndoErr, 26
\UndoShortCode, 14, 20, 28
\cd@UndoShortCode@Produce, 49
\UndoShortVerb, 14, 20, 27
\UndoShortVerb@Produce, 48
\UndoVerbBreak, 15, 20
\UndoVerbBreak@Produce, 49
\UndoVerbCommand, 15, 20, 29
\UndoVerbCommand@Produce, 50
\verb@Produce, 51
\cd@Verbatim, 31
\cd@VerbBraces@Produce, 50
\cd@VerbBraces@Produce, 50
\VerbBreak, 15, 20, 28
\VerbBreak@Produce, 49
\VerbCommand, 15, 20, 29
\VerbCommand@Produce, 49
\cd@@VerbEater, 51
\cd@VerbEater, 51
\cd@VerbEscape@Produce, 49
\cd@VerbList, 48
\cd@VerbSpace, 31
\cd@VerbTab, 31
\cd@VisibleComment, 43
\cd@visibleEOL, 36
```

 $\cd@Wait, 56$ 

\cd@WriteFile, 55

What am I doing here?, 1, 5, 7, 9, 11, 13, 15, 16, 19, 23, 30, 41, 44–46, 48, 51, 56, 59